# **Universidad de las Ciencias Informáticas**

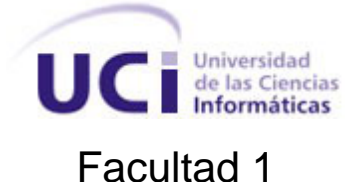

**Título:** Solución para el Despliegue, Implantación y Soporte del Sistema GeForza.

Trabajo de diploma para optar por el título de Ingeniero en Ciencias Informáticas

**Autores:** Daniuska Fresneda Cruzata

Ernesto Rivero Rodríguez

**Tutores**: Ing. Alién García Hernández

Ing. Carlos Tonet Groero Carmona

Ciudad de La Habana, 2010.

Año 52 de la Revolución

## Solución para el Despliegue, Implantación y Soporte

## **DECLARACIÓN DE AUTORÍA**

<span id="page-1-0"></span>Declaramos ser autores de la presente tesis y reconocemos a la Universidad de las Ciencias Informáticas los derechos patrimoniales de la misma, con carácter exclusivo.

Para que así conste firmo la presente a los \_\_\_\_ días del mes de \_\_\_\_\_\_\_ del año \_\_\_\_\_\_\_.

\_\_\_\_\_\_\_\_\_\_\_\_\_\_\_\_\_\_\_\_\_\_\_\_\_ \_\_\_\_\_\_\_\_\_\_\_\_\_\_\_\_\_\_\_\_\_\_\_\_\_

 $\frac{1}{2}$  ,  $\frac{1}{2}$  ,  $\frac{1$ 

I

Daniuska Fresneda Cruzata **Ernesto Rivero Rodríguez** 

Ing. Alién García Hernández **Ing. Carlos Tonet Groero Carmona** 

**GeForza**

 *Nuestra recompensa se encuentra en el esfuerzo y no en el resultado.*

 *Un esfuerzo total es una victoria completa.*

 *Mahatma Gandhi.*

## *Agradecimientos de Daniuska:*

*Mamá: Gracias por todo el amor que me has dado. Todo el esfuerzo que has hecho para que siempre esté bien nunca te lo podré pagar. El apoyo incondicional que siempre he recibido de ti es incalculable. Tú me has dado fuerzas para llegar a esta meta. Gracias mamá por siempre comprenderme. Eres la mejor madre del mundo. Te amo.*

*Papa: Has estado ahí todo el tiempo, ayudando en todo lo que me ha hecho falta. Gracias papá, te quiero mucho.*

*Ka: Mi herma, a ti agradezco todo cuanto me has ayudado. Siempre has estado ahí cuando te necesito y eso no lo voy a olvidar nunca. Quiero que sepas que estoy orgullosa de ti, y que has sido un gran ejemplo para mí.*

*Pavel: Mi amor bello, no sabes cuanta felicidad siento cuando veo en ti tanto cariño hacia mí. Cuanta paciencia conmigo en todo este tiempo. Gracias por comprenderme.*

*Adalys: Has sido como una madre para mí, nunca tendré con qué pagarte toda la ayuda que me has brindado. Todos los consejos que me has dado. Gracias por todo el cariño y la comprensión que de ti he recibido. Gracias por la confianza que en mí has depositado.*

*Rosi, Ernest, Adis, Lili, Yeni, Livan y May: Muchas gracias por ser mis amigos. Por tener tanta paciencia para soportarme. Ernest, como compañero de tesis, tuviste la paciencia más grande del mundo, y más que amigo te considero un hermano. Gracias por tanto apoyo y cariño.*

*Mi familia: Gracias por apoyarme, quererme siempre y creer en mí.* 

*Eli y Nidia: Las quiero mucho, y quiero agradecerles por quererme tanto y recibirme siempre tan bien.*

*Alién: Gracias por desempeñar tu excelente labor como tutor. Por guiarnos tan bien para la construcción de este trabajo, por ayudarnos en todo lo que nos hizo falta.*

*A los buenos compañeros que conocí durante la carrera y a los profesores que me ayudaron.* 

*A los especialistas: Martha Rosa, Irina, Dailys, Juniel, Terry y Yadira: Gracias por su ayuda en la evaluación.*

## Solución para el Despliegue, Implantación y Soporte

### *Agradecimientos de Ernesto:*

*Mamá: Gracias por tanto apoyo y comprensión. Gracias por estar conmigo en todo momento, por tu ayuda y tu dedicación. Te quiero mucho.*

**GeForza**

*Yoandry, Daniuska, Adita, Mailín, Liván, Portilla, Yeny, Laura y Velkys: Gracias por darme siempre su apoyo y por hacerme la vida feliz. Sin ustedes no sé qué sería de mí.* 

*Mi familia: Gracias por toda la ayuda que me han dado.* 

*Alién: Gracias por el buen trabajo de tutor que has hecho y por soportarme.*

*Osiris: Gracias por tu ayuda, fue muy útil.*

*A los especialistas que validaron la propuesta, gracias por su esfuerzo y dedicación.*

*A todos los compañeros y profesores que de una forma u otra me ayudaron a culminar satisfactoriamente la carrera.*

## *Dedicatoria de Daniuska:*

*A mis padres, dedico a ellos todos mis sacrificios, todos mis triunfos. Cada esfuerzo realizado para salir adelante lleva sus nombres. Los adoro.*

*A mi herma, que te de fuerzas para que hagas el doctorado. Confío mucho en tu capacidad para lograr todo lo que deseas.*

*A Ernestico, mi sobrino, que te sirva de ejemplo para cuando llegue tu hora. Te quiero mucho.*

*A Pavel, mi amor, quisiera que te sirva de ejemplo y te de muchas fuerzas para que termines la carrera.*

*Adalys, te regalo también este triunfo. Has sabido ganarte mi cariño y aprecio.*

*A mi familia, por estar orgullosos siempre de mí. A todos, sin excepciones, les dedico mis esfuerzos.*

## *Dedicatoria de Ernesto:*

*A mi madre, te dedico todos mis esfuerzos y logros.*

*A Yoandry, quisiera que mi ejemplo te de fuerzas para celebrar los 15 que merece tu hijita. Te prometo que estaremos allí.*

*A Laura y Velkys, para que me recuerden cuando ya no esté aquí.*

*A mi piquete, espero que se logren sus metas y siempre me recuerden.*

## <span id="page-6-0"></span>**RESUMEN**

El despliegue y el soporte son procesos que juegan especial importancia en la vida de un software, logrando para este el éxito completo. El proyecto Fuerza de Trabajo Calificada (FTC) se encuentra desarrollando un sistema cuyo nombre es GeForza, el cual necesita ser desplegado y posteriormente estar respaldado de un adecuado soporte.

 En este trabajo se hace un estudio de diferentes metodologías que explican desde su punto de vista como se deben llevar a cabo estos procesos. También se analizan herramientas que facilitan y agilizan muchos de los subprocesos implicados dentro del despliegue y el soporte. Se tienen en cuenta diferentes experiencias de algunos proyectos de la universidad en cuanto a este tema, tales como el proyecto ERP, del cual se tomaron algunas ideas relacionadas con la forma en que realiza estos procesos.

Como resultado de la investigación se desarrolló una solución para desplegar, implantar y dar soporte al sistema GeForza. Prestándose gran importancia en la actividad de retroalimentación, que contribuye a la mejora continua de cada actividad realizada durante la puesta en práctica de este procedimiento. Finalmente la solución fue validada por un grupo de especialistas en el tema, con el objetivo de saber el grado de aceptación de la misma.

**Palabras clave:** Despliegue, Implantación, Soporte, Metodología y Procedimiento.

## ÍNDICE DE CONTENIDOS

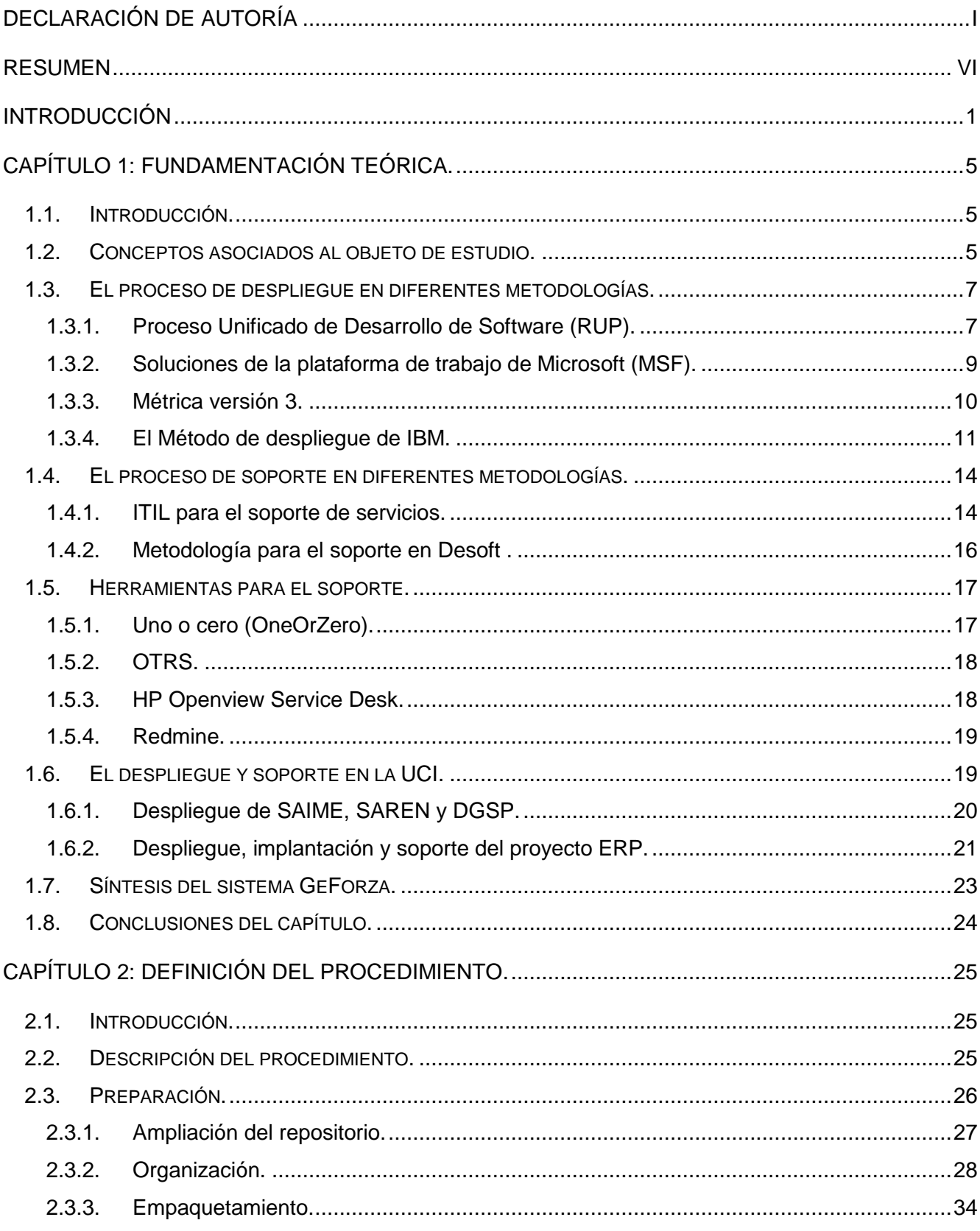

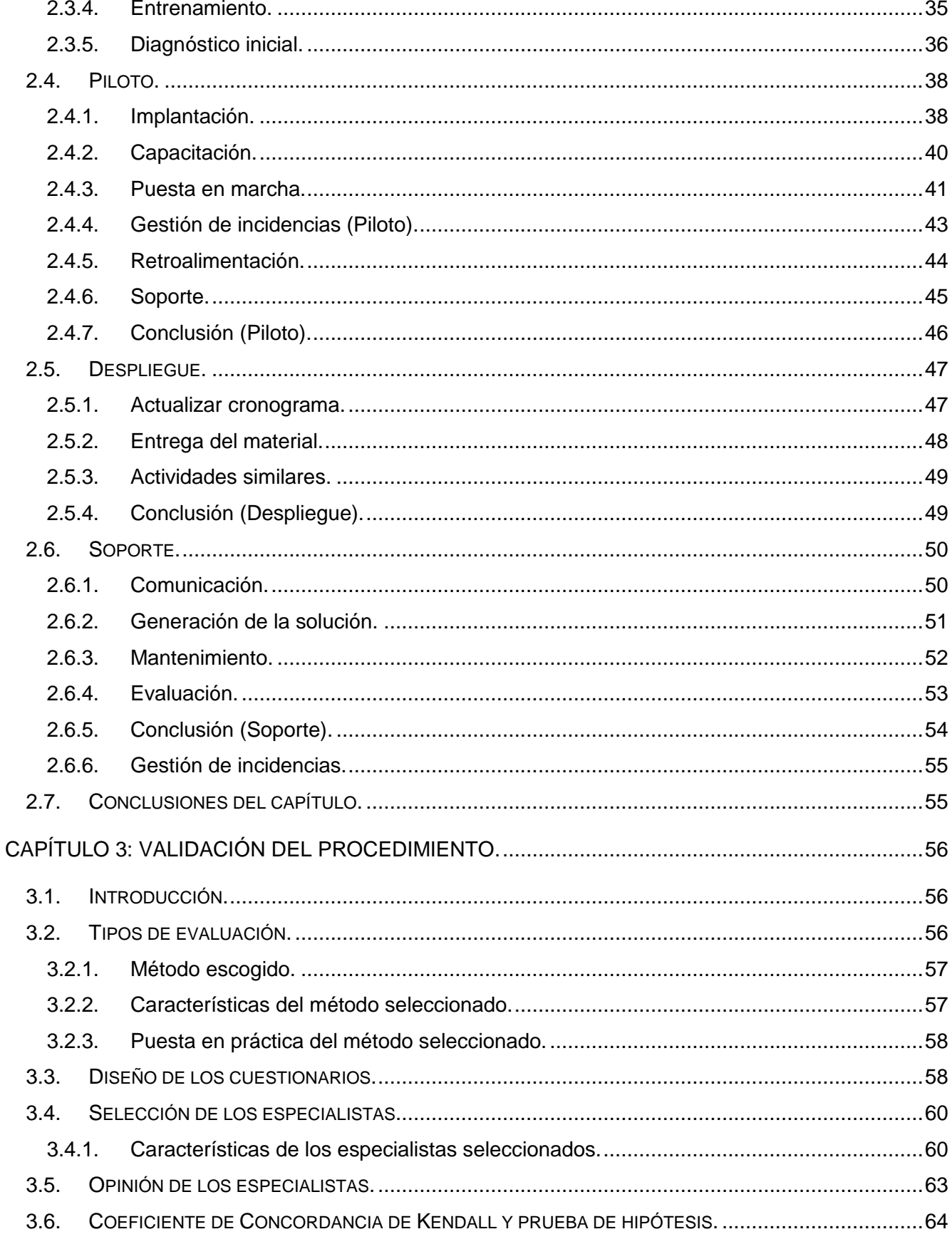

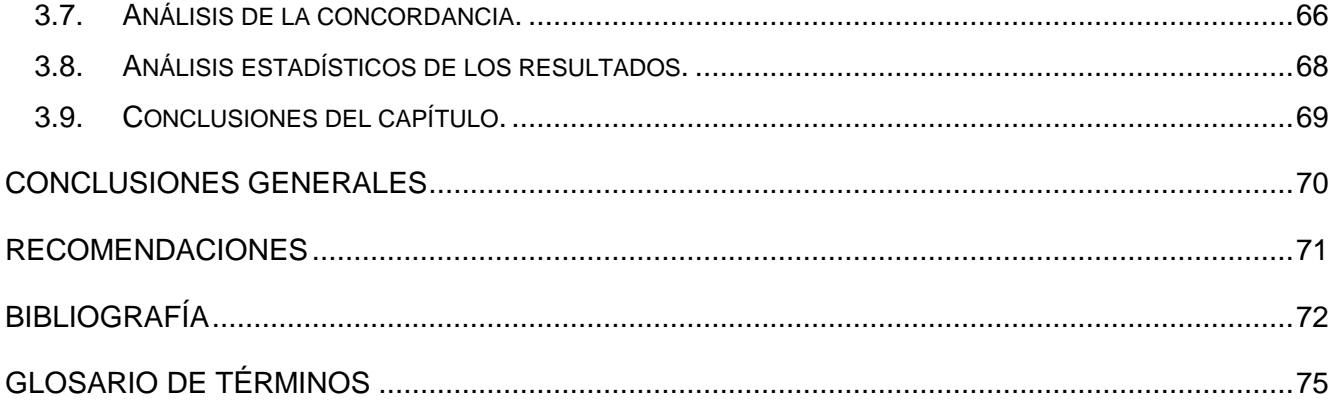

## **ÍNDICE DE ILUSTRACIONES**

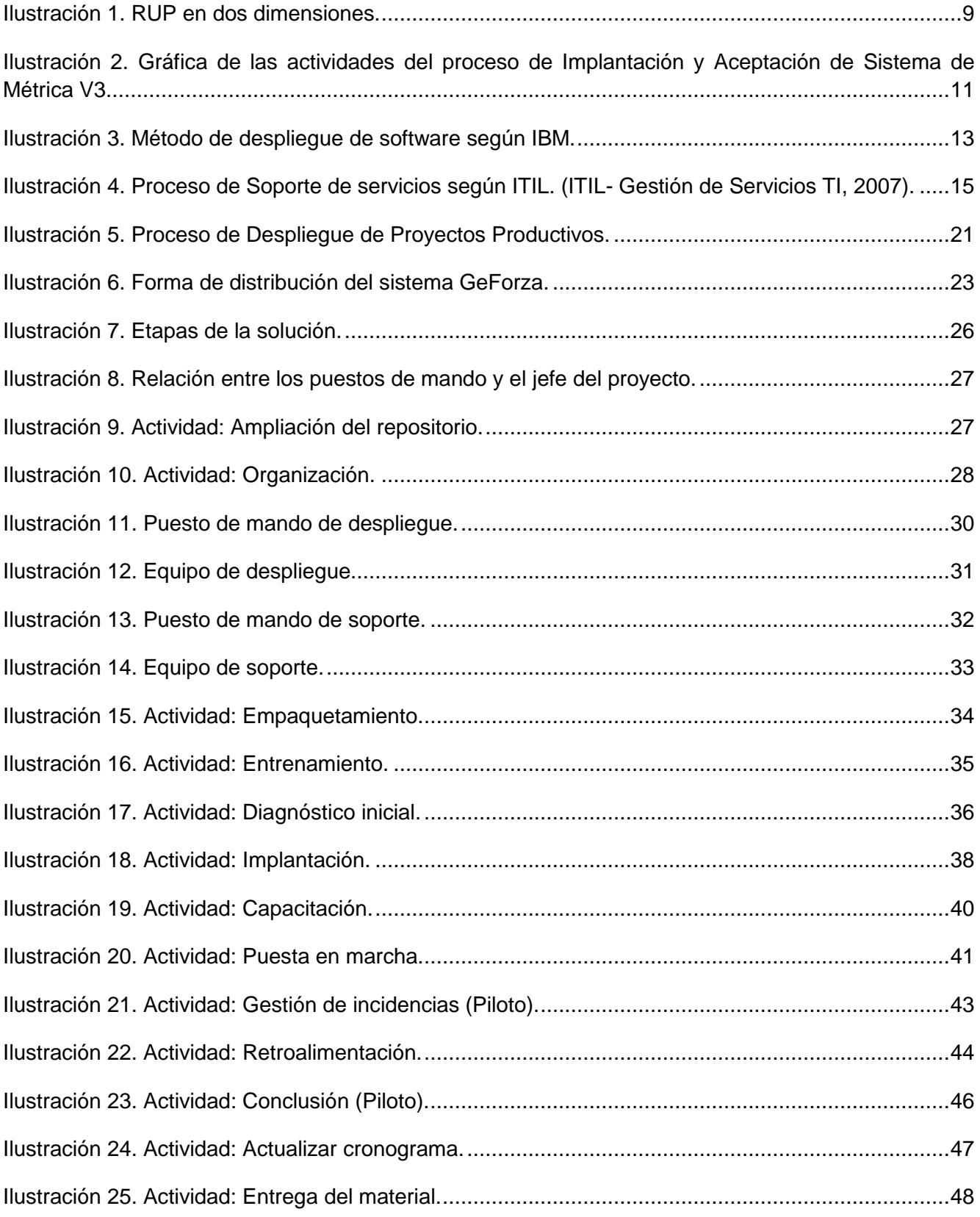

# Solución para el Despliegue, Implantación y Soporte **GeForza**

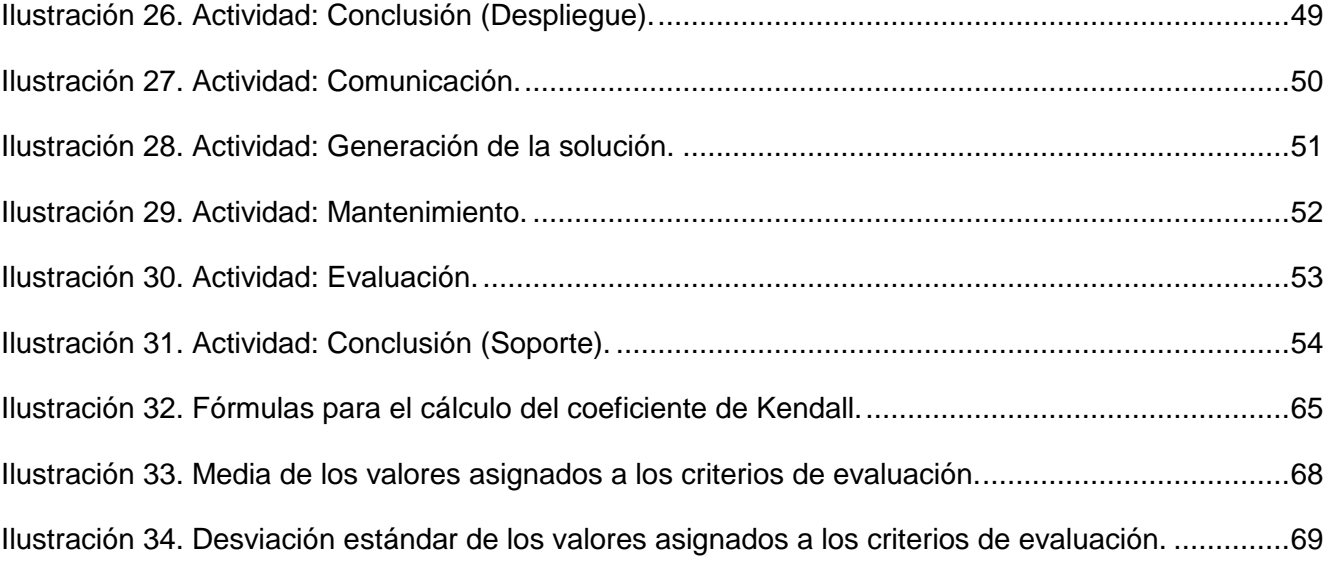

## **ÍNDICE DE TABLAS**

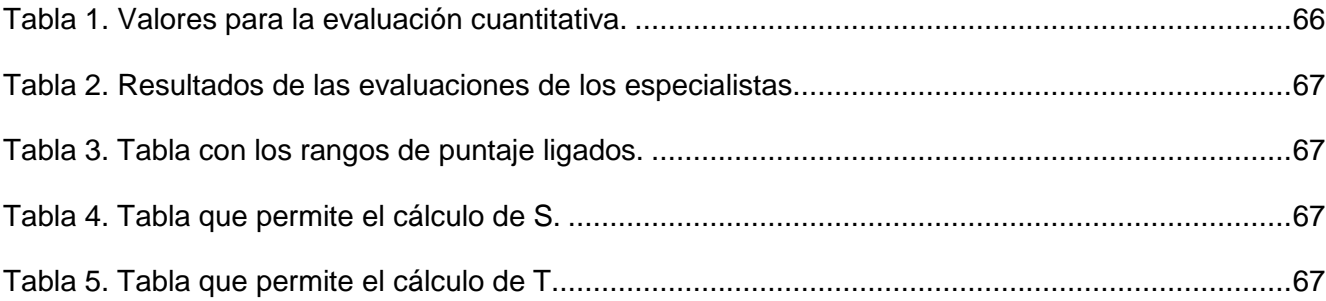

## <span id="page-13-0"></span>**INTRODUCCIÓN**

Il mundo actual está inmerso en un constante desarrollo, que depende en gran medida de las TIC, las cuales han evolucionado vertiginosamente desde sus inicios, generando una gran dependencia de la humanidad hacia las mismas, precisamente por las facilidades de vida que en estas tecnologías han encontrado las personas. E

Cuba no escapa a la realidad mundial y también lleva a cabo la informatización de su sociedad con el objetivo de mejorar las condiciones de vida y facilitar la labor de sus trabajadores. En esta inmensa tarea desempeña un papel fundamental la Universidad de las Ciencias Informáticas (UCI), cuyo objetivo es la formación de ingenieros con un alto grado de preparación, capaces de desarrollar al país en esta esfera.

En la UCI son varios los proyectos de software que se desarrollan con el objetivo de resolver diferentes problemáticas dentro de la universidad, el país y a nivel internacional. Ejemplos de estas problemáticas son la gestión de la información, la digitalización de los servicios y otras, que desde antaño se hacen de forma manual o no existían. De aquí la importancia de informatizar la sociedad mejorando la calidad de los servicios y la velocidad de respuesta.

Para alcanzar dicha calidad, se utilizan en la universidad diferentes metodologías de desarrollo de software, que proporcionan a los mismos un ciclo de vida más organizado. Entre estas se encuentra el Proceso Unificado de Racional (RUP), más conocido como Proceso Unificado de Desarrollo Software. Esta metodología describe una serie de disciplinas que indican paso a paso como se desarrolla un software, jugando entre ellas un papel fundamental el despliegue del producto elaborado.

El proceso de despliegue de soluciones de software es dentro del proceso de desarrollo el más costoso y uno de los más complicados debido a la gran cantidad de personal requerido para esta operación, además de las numerosas actividades que posee.

Cuando dicho proceso no se realiza con todo el éxito que requiere, las consecuencias se tornan fatales, llegándose a la conclusión de que todo el tiempo destinado a desarrollar el software resultó ser en vano. Un ejemplo de esto lo constituye la mala preparación que pueden recibir los usuarios y el cuerpo encargado de distribuir todo el sistema, si esto ocurre, entonces no se puede instalar de forma exitosa el producto, lo cual provoca un mal funcionamiento del mismo y a la vez un descontento para el cliente. Por otra parte, si no se les brinda una correcta ayuda a los usuarios sobre cómo se debe trabajar con el producto obtenido, se les hace muy difícil interactuar con el sistema y explotar al máximo todas sus funcionalidades. Por tales razones el proceso de despliegue debe ser estudiado, cuidadoso y bien definido.

Como parte del despliegue se encuentra el proceso de implantación. Cada estrategia de implantación tiene sus méritos de acuerdo con la situación que se considere dentro de la empresa. Sin importar cuál sea la estrategia utilizada, los encargados de desarrollar el sistema procuran que el uso inicial del sistema se encuentre libre de problemas.

Aunque el sistema esté bien diseñado y desarrollado correctamente su éxito dependerá de su implantación y ejecución por lo que es importante capacitar al usuario con respecto a su uso y mantenimiento. Es esencial además, el soporte que se le debe brindar a dicho sistema, por lo que este proceso también se vuelve importante en la vida de un software.

Uno de los proyectos en la universidad que aspira a terminar con éxito su trabajo y que además utiliza la metodología RUP, es FTC, orientado a desarrollar un sistema mucho más eficiente que los existentes hasta el momento en el departamento FTC perteneciente al Ministerio de Economía y Planificación (MEP), capaz de convertirse en la principal herramienta de gestión para el MEP a nivel nacional. El producto a obtener lleva por nombre: Sistema de Gestión Unificado de la Fuerza de Trabajo Calificada (GeForza), el cual está destinado a todas las entidades del país con el objetivo de gestionar, planificar las necesidades, controlar y distribuir los recursos humanos calificados del país. De ahí que este proyecto no escapa de necesitar una buena solución para desplegar e implantar su sistema GeForza, además de darle posteriormente un adecuado soporte que garantice su continua calidad. Solución sin la cual el ciclo de vida del software demoraría en llegar a su fin, y los procesos de despliegue y soporte no tendrían la organización requerida. Por otra parte, sin una solución para desplegar y dar soporte al software, se pondría en riesgo el completo éxito del mismo, lo cual provocaría un gran descontento dentro del equipo de desarrollo. De aquí la importancia de buscar una adecuada solución que haga posible un final exitoso para el proyecto.

Por todo lo antes expuesto se define el siguiente **problema científico**: ¿Cómo desplegar, implantar y dar soporte de forma organizada al sistema GeForza, teniendo en cuenta las actividades necesarias a realizar en estos procesos? De aquí surge como **objeto de estudio**: Los procesos de despliegue, implantación y soporte de software. El cual se enmarca en el siguiente **campo de acción**: Los procesos de despliegue, implantación y soporte del Sistema GeForza. Teniéndose como **objetivo general**: Definir un procedimiento para el despliegue, implantación y soporte del sistema GeForza. Los **objetivos específicos** que se persiguen son:

- 1- Definir las características y requerimientos de software y de hardware requeridas para el sistema GeForza.
- 2- Confeccionar el estado del arte de los principales métodos utilizados para el despliegue, implantación y soporte.
- 3- Proponer un método para el despliegue, implantación y soporte del sistema GeForza.
- 4- Validar la solución propuesta.

La investigación tiene la siguiente **Idea a defender:** Si se realiza un procedimiento para el despliegue, implantación y soporte del sistema GeForza, que cumpla con las principales actividades organizativas inherentes a estos procesos, se espera obtener una guía para el exitoso desarrollo de los mismos.

Definiéndose como **tareas** a cumplir las siguientes:

- 1- Definir los términos relacionados con el objeto de estudio.
- 2- Realizar una entrevista a los directivos del proyecto GeForza para obtener las características del software y el hardware requeridos.
- 3- Realizar una entrevista a los directivos de proyectos similares con experiencia en el despliegue, implantación y soporte de su sistema.
- 4- Investigar las tendencias actuales más avanzadas sobre cómo desplegar, implantar y dar soporte a una aplicación.
- 5- Investigar cómo se lleva a cabo este proceso en Cuba, las políticas y posibilidades seguidas por el mismo en estos casos.
- 6- Confeccionar un método factible para el despliegue, la implantación y el soporte del sistema tratado, de acuerdo con los conocimientos adquiridos, las políticas y posibilidades del país.
- 7- Validar la propuesta a través de un panel de expertos, con la ayuda de cuestionarios.

Dentro de los métodos de investigación teóricos se emplearán los siguientes:

**Analítico-Sintético:** El cual permite analizar las teorías, documentos y otros materiales, permitiendo la extracción de los elementos y las características más importantes relacionadas con el objeto de estudio.

**Inductivo-Deductivo:** El cual permite llegar a través de un razonamiento lógico a un grupo de conocimientos generalizadores que ayudarán a la confección del resultado final del presente trabajo.

**Histórico-Lógico:** El cual permite analizar teóricamente cómo ha evolucionado el problema que se estudia en un determinado período de tiempo.

**Método de la Modelación:** El cual permite reproducir la realidad de una forma más simplificada permitiendo descubrir y estudiar nuevas relaciones y cualidades del objeto de estudio.

Método empírico a emplear:

**Entrevista:** El cual permite obtener gran cantidad de información relacionada con el tema de investigación, además de las experiencias, los puntos de vistas y las ideas de cada uno de los entrevistados que aportan conocimientos específicos del tema.

El presente documento está dividido en 3 capítulos:

**Capítulos 1. Fundamentación Teórica:** Se confecciona el estado del arte, describiendo así los procesos enmarcados en al campo de acción. Se estudian las diferentes tendencias actuales vinculadas a estos procesos, así como metodologías y herramientas relacionadas con los mismos.

**Capítulo 2. Definición del procedimiento:** Luego de una adecuada investigación, se detalla y explica de forma precisa la propuesta final que da solución al problema científico planteado.

**Capítulo 3. Validación del procedimiento:** Se valida la solución propuesta a través de un grupo de especialistas en el tema, seleccionados de acuerdo con diferentes requisitos. Para la evaluación se hará el uso de cuestionarios.

## <span id="page-17-0"></span>**CAPÍTULO 1: FUNDAMENTACIÓN TEÓRICA.**

### <span id="page-17-1"></span>**1.1. Introducción.**

Las actividades asociadas al despliegue, implantación y soporte de sistemas informáticos requieren de un riguroso estudio acerca de cómo se van a llevar a cabo estos procesos, para completar el éxito final del producto construido. Es por ello que cada paso que se realice durante su puesta en práctica deberá estar bien respaldado por una correcta investigación. Dichos procesos no por ser de los últimos en el desarrollo del software son menos importantes, debido a que si no se realizan de manera correcta no habrá triunfo completo.

En el presente capítulo se analizan los conceptos fundamentales asociados al objeto de estudio y diferentes aspectos, tanto en Cuba como en el mundo, relacionados con el tema a desarrollar. Se explica cómo se lleva a cabo el proceso de despliegue por varias metodologías de desarrollo de software, así como en la Universidad de las Ciencias Informáticas. También se analiza la metodología de soporte llevada a cabo por la empresa Desoft y diferentes herramientas existentes que facilitan el desarrollo de este proceso.

## <span id="page-17-2"></span>**1.2. Conceptos asociados al objeto de estudio.**

Para lograr un buen entendimiento del trabajo confeccionado, se realizó un estudio de diferentes conceptos que se encuentran estrechamente relacionados con el dominio del tema tratado. Dichos conceptos se exponen a continuación.

#### **Despliegue de software.**

El proceso de despliegue de software puede ser definido como la entrega, el ensamblaje y la gestión, en un determinado sitio, de los recursos necesarios para utilizar una versión de un sistema. Propicia la disponibilidad de un software mediante las diferentes actividades que lleva implícito. Cubre la configuración del sistema entregable con el objetivo de que el lanzamiento y la entrega del software se realicen con el éxito esperado. Incluyendo toda la documentación, manuales, instaladores y soporte que permitan el completo uso del producto. (Richard S. Hall, 1998).

También se define el despliegue de un software como la transición exitosa del [sistema](http://www.monografias.com/trabajos11/teosis/teosis.shtml) desarrollado a sus usuarios. Incluido los artefactos como [materiales](http://www.monografias.com/trabajos14/propiedadmateriales/propiedadmateriales.shtml) de [entrenamiento](http://www.monografias.com/trabajos14/mocom/mocom.shtml) y los [procedimientos](http://www.monografias.com/trabajos13/mapro/mapro.shtml) de la instalación. (Cervantes Puga, García Vejerano, y Silva Calderón, 2008). En fin, son todas las actividades que hacen al sistema de software disponible para el uso.

#### **Implantación de un software.**

Proceso mediante el cual se instalan, configuran y cargan los datos necesarios a una solución de software con el objetivo de perfeccionar el flujo de información de una entidad, mejorando la eficiencia de los procesos que esta realiza. En la implantación también se realiza una transformación organizacional en función de las características de las soluciones que se adquieran. Esta incluye el entrenamiento de los usuarios y la construcción de archivos de datos necesarios para utilizar el producto instalado. (Proceso de Pilotaje, Cedrux, 2009).

También se define la implantación como el proceso de instalar equipos o software nuevos, como resultado de un análisis, diseño previo y de la sustitución o mejoramiento de la forma de llevar a cabo un proceso automatizado. Al Implantar un Sistema de Información se debe asegurar que el Sistema sea operacional, o sea, que funcione de acuerdo con los requerimientos del análisis y permitir que los usuarios puedan operarlo. (Concepción Nova, 2007).

#### **Servicio de soporte a software**.

El Servicio de Soporte Software (SSS) consiste en proporcionar al cliente un mantenimiento del software que utiliza. Esto garantiza el correcto funcionamiento del mismo así como la recepción de incidencias a través del interlocutor asignado por el cliente. Por otra parte, permite la identificación y resolución de incidencias y problemáticas generadas en el funcionamiento de la instalación, así como el servicio de suministro de información, manejadores de dispositivos, parches, nuevas revisiones de los productos, objeto del contrato y asistencia técnica, remota o presencial. (Divisa iT Informática y Telecomunicaciones).

También se define el servicio de soporte a software como todo lo que abarca las actividades que están vinculadas a la manipulación de un software una vez adquirido. Relacionándose con la capacidad del mismo, de satisfacer los requerimientos para su ejecución y funcionalidad durante su vida operacional. Soporte de software se relaciona con el punto de contacto para clientes que buscan asistencia. (Jorge Mentado, 2005).

#### **Relación entre los procesos de despliegue, implantación y soporte.**

Aunque en diferentes bibliografías se trata la implantación y el despliegue como el mismo proceso, en el presente trabajo no se tomará en cuenta de esta manera, puesto que se seguirá la misma definición que se les da en el proyecto ERP. El cual cuenta con una experiencia probada en el despliegue de algunos módulos de CEDRUX (producto que desarrolla este proyecto), con la calidad requerida. Teniendo en cuenta lo antes mencionado se concluye lo siguiente: el proceso de despliegue incluye como un subproceso a la implantación. Mientras esta consiste en la instalación del software, la capacitación de los usuarios y otras actividades, realizándose dentro de una sola entidad, el despliegue se encarga de la repartición del producto por todas las entidades que lo usarán. Por otra parte, el soporte es el mantenimiento de la disponibilidad del sistema una vez implantado y finalizado el procedimiento de despliegue.

### <span id="page-19-0"></span>**1.3. El proceso de despliegue en diferentes metodologías.**

En el mundo existen varias metodologías reconocidas, en las cuales se explica de forma muy bien detallada como se lleva a cabo el proceso de despliegue a un software. También existen compañías como la IBM que definen su propia metodología para llevar a cabo el despliegue de sus productos. En los próximos subíndices se abordarán diferentes características de algunas de estas, relacionadas con esta disciplina.

#### <span id="page-19-1"></span>**1.3.1. Proceso Unificado de Desarrollo de Software (RUP).**

La metodología RUP divide en 4 fases el desarrollo del software, cada una con un objetivo en específico:

- **1- Inicio**: Determinar la visión del proyecto.
- **2- Elaboración**: Determinar la arquitectura óptima.
- **3- Construcción**: Obtener la capacidad operacional inicial.
- **4- Transición**: Obtener la liberación del proyecto.

Cada una de estas etapas es desarrollada mediante el ciclo de iteraciones, la cual consiste en reproducir el ciclo de vida en cascada a menor escala. Los objetivos de una iteración se establecen en función de la evaluación de las iteraciones precedentes. (Mendoza Sanchez, 2004).

llevan a cabo durante el despliegue según RUP:

- **1- Planificar el despliegue:** Se inicia al principio del ciclo de vida del proyecto y aborda no sólo la producción del software a entregar, sino también el desarrollo del material de formación y el de soporte para el sistema.
- **2- Desarrollar material de soporte:** Cubre toda la información que precisará el usuario final para instalar, operar, utilizar y mantener el sistema que se entrega.
- **3- Gestionar Pruebas de Aceptación:** Asegurar que el producto se ha probado adecuadamente antes de entregar una versión a los clientes.
- **4- Producir la unidad de despliegue:** Una vez que el producto se ha probado en el sitio de desarrollo, debe prepararse para su entrega al cliente.
- **5- Producto de prueba de versión beta:** En esta actividad se describen las actividades que posibilitan el despliegue iterativo de un producto y el compromiso sistemático con el cliente a la hora de crear el producto final.
- **6- Empaquetar el producto:** En cuanto al software comercializable se describen las actividades necesarias para tomar el producto de software, los *scripts* de instalación y los manuales de usuario, y empaquetarlos para su producción masiva como el resto de productos de consumo.

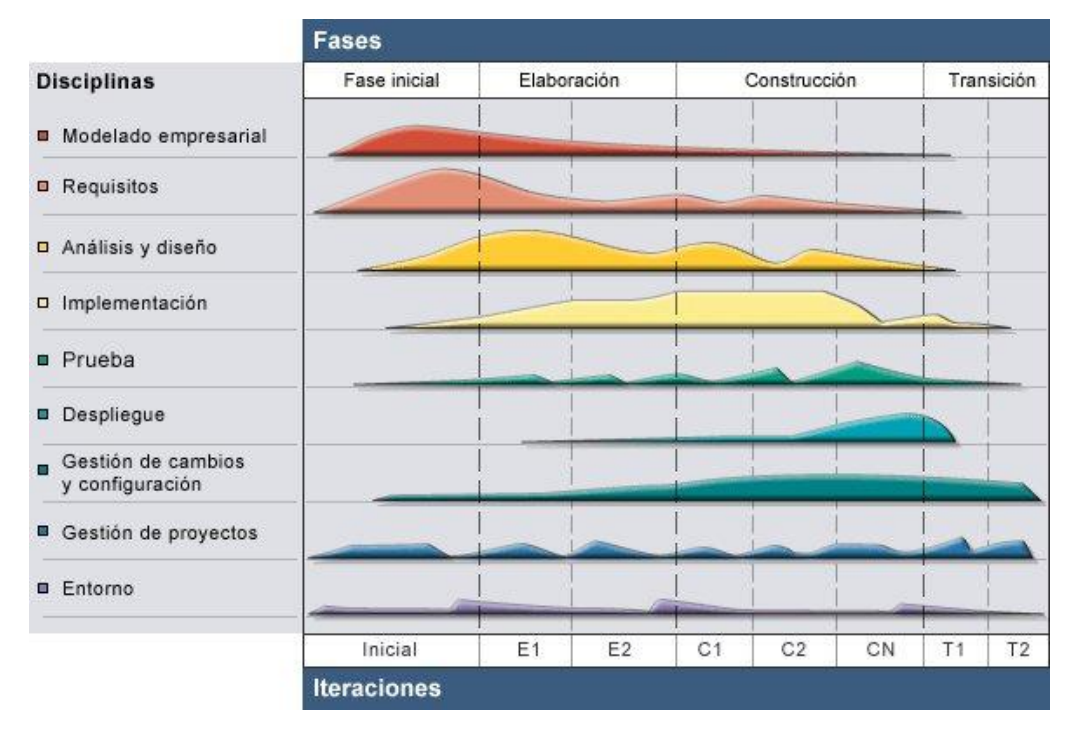

<span id="page-21-1"></span>*Ilustración 1. RUP en dos dimensiones.*

#### <span id="page-21-0"></span>**1.3.2. Soluciones de la plataforma de trabajo de Microsoft (MSF).**

Es una metodología flexible e interrelacionada con una serie de conceptos, modelos y prácticas de uso, que controlan la planificación, el desarrollo y la gestión de proyectos tecnológicos. Es además adaptable a proyectos de cualquier dimensión y de cualquier tecnología. (Mendoza Sanchez, 2004).

Entre las fases que lleva implícita esta metodología, se encuentra la fase de despliegue, en la cual se realizan principalmente dos tipos de actividades:

**Fase de estabilización:** Durante esta fase el nuevo sistema pasa a la producción en un ambiente controlado y con un número restringido de usuarios para garantizar las condiciones necesarias para llevar un control efectivo de la situación. Los Principales Objetivos de esta fase son:

**Establecimiento del entorno de prueba piloto:** Se define la muestra donde se realizará esta prueba de manera que puedan verse la mayor cantidad de situaciones posibles y por lo tanto aumente la probabilidad de ocurrencia de errores. Esta Prueba Piloto no es el Despliegue, sino una fase de observación y exploración centrada en la obtención y resolución de errores.

**Gestión de incidencias:** De la efectividad de la captación y tratamiento de estas depende el éxito del piloto, ya que facilita una rápida obtención y resolución de errores.

**Revisión de la documentación final de la arquitectura:** Durante esta fase puede alterarse este documento creado desde la fase de planificación. Este documento se considerará definitivo cuando el sistema en producción esté estable, no presente incidencias graves y el número de incidencias leves sea menor que el establecido por las métricas de calidad establecidas.

**Elaboración de la documentación de formación y operaciones:** Durante esta fase se elaborarán las guías de usuario, de Administración y otros materiales acordados previamente con los clientes.

**Elaboración del plan de despliegue:** Comienza con el acuerdo de la fecha de culminación de las pruebas piloto y el establecimiento de las métricas de calidad que debe cumplir el producto para comenzar las labores de despliegue. Además, debe definirse la estrategia a adoptar para el despliegue, fechas, tareas métodos de validación y gestión de incidencias.

**Elaboración del plan de formación:** Se debe elaborar teniendo en cuenta el plan de despliegue y debe incluir todas las tareas relacionadas con la capacitación de usuarios y administradores.

**Fase de despliegue:** Durante esta fase se lleva a cabo todo lo establecido en los planes de despliegue y de formación, conformados en la fase de estabilización. Además de la implantación del sistema, la puesta en producción de este y la formación de los usuarios y administradores. (Miranda Pardo, y otros, 2009).

### <span id="page-22-0"></span>**1.3.3. Métrica versión 3.**

Esta metodología favorece la reutilización, facilita la operación, mantenimiento y uso de los productos software obtenido. También tiene en cuenta los métodos de desarrollo de software más extendidos, los últimos estándares de la ingeniería y calidad de software, presentando referencias específicas en cuanto a seguridad y gestión de proyectos. Esta define el proceso de Implantación con el objetivo de asegurar la entrega de un sistema, y la realización de todas las actividades para la puesta en práctica de este, para lo cual propone:

1- El cumplimiento de los requisitos de implantación definidos en la actividad Establecimiento de requisitos y especificados en la actividad Establecimiento de requisitos de implantación.

2- La estrategia de transición del sistema antiguo al nuevo. (Miranda Pardo, y otros, 2009).

Las principales actividades definidas para la fase de implantación de Métrica V3 son:

- 1- Establecimiento del Plan de implantación, formación necesaria para la implantación.
- 2- Incorporación del sistema al entorno de operación, carga de datos al entorno de operación.
- 3- Pruebas de implantación del sistema, pruebas de aceptación del sistema.
- 4- Preparación del mantenimiento, establecimiento del acuerdo de nivel de servicio.
- 5- Presentación y aprobación del sistema.

Definiendo para cada una de estas actividades sus tareas, roles y equipos, con la responsabilidad de cada uno. (Miranda Pardo, y otros, 2009).

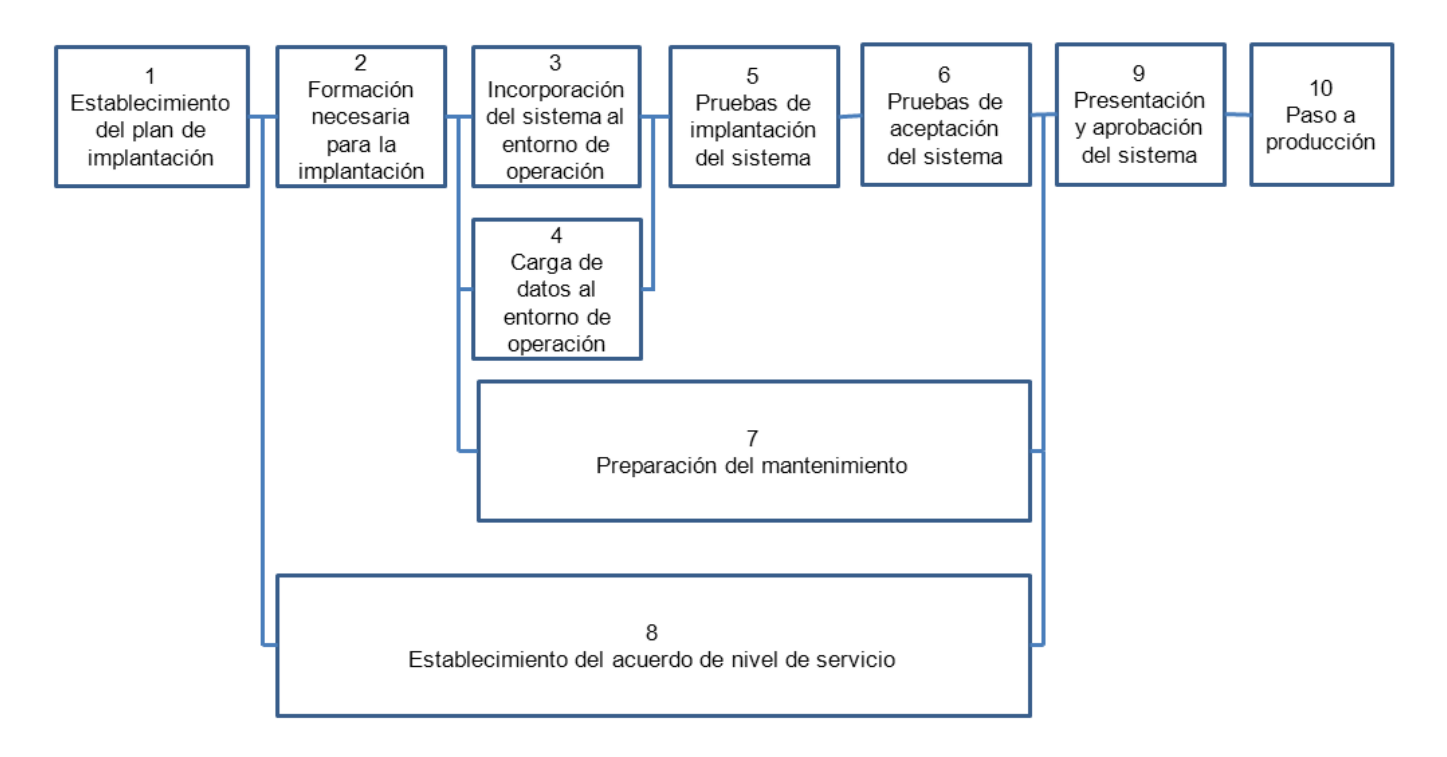

<span id="page-23-1"></span>*Ilustración 2. Gráfica de las actividades del proceso de Implantación y Aceptación de Sistema de Métrica V3.*

#### <span id="page-23-0"></span>**1.3.4. El Método de despliegue de IBM.**

Los especialistas de IBM, definen el despliegue como el proceso de poner software o soluciones de software en uso o acción y finalmente facilitar el éxito del negocio. Plantean que varios de sus clientes no reconocen la importancia del compromiso que se requiere de ellos para alcanzar el éxito en el despliegue trayendo esto diferentes problemas identificados por ellos como son:

**GeForza**

- 1- Los proyectos de despliegue identificados no terminan en tiempo. El despliegue de software es inherentemente complejo e involucra múltiples componentes u organizaciones. Además, la administración reactiva de proyectos resulta en retrasos de implementación debido a cambios que se imponen tardíamente durante el despliegue.
- 2- Las soluciones exitosas y los procesos de despliegue no son influenciados a través de una empresa más general. Por lo tanto, no se concentran en utilizar las lecciones, las experiencias, y la inversión de esta necesidad más allá del entorno más general.
- 3- La falta del enfoque en estas áreas ha resultado en ganancias por debajo de lo óptimo de la compra del software. Esto ha creado situaciones donde múltiples proyectos son dirigidos en paralelo con infraestructura inadecuada para utilizar los componentes comunes, las tareas, los recursos y las lecciones. (Hasznos, 2004).

Por lo visto anteriormente, para lograr el éxito del despliegue y la implantación en IBM los especialistas de esta compañía proponen:

- 1- Separación del equipo de despliegue del de implementación, incluyendo una transición entre estos.
- 2- Roles y responsabilidades deben estar bien definidos y las expectativas y objetivos bien documentados.
- 3- Creación de módulos adicionales para poner en uso el software.
- 4- Seguir una guía que ayude a los individuos asignados al despliegue, a trabajar como un equipo que se enfoca en una meta común.
- 5- Trabajo conjunto entre individuos de las compañías clientes y asociados, con los desarrolladores e IBM conformando un equipo de despliegue. (Hasznos, 2004).

#### **El método de despliegue como un proceso continuo.**

En la ilustración 3 se muestra el proceso continuo del método de despliegue. El círculo exterior representa las actividades que deben desarrollarse antes de la adquisición del software. El interior representa los pasos necesarios para asegurar que el software sea desplegado apropiadamente.

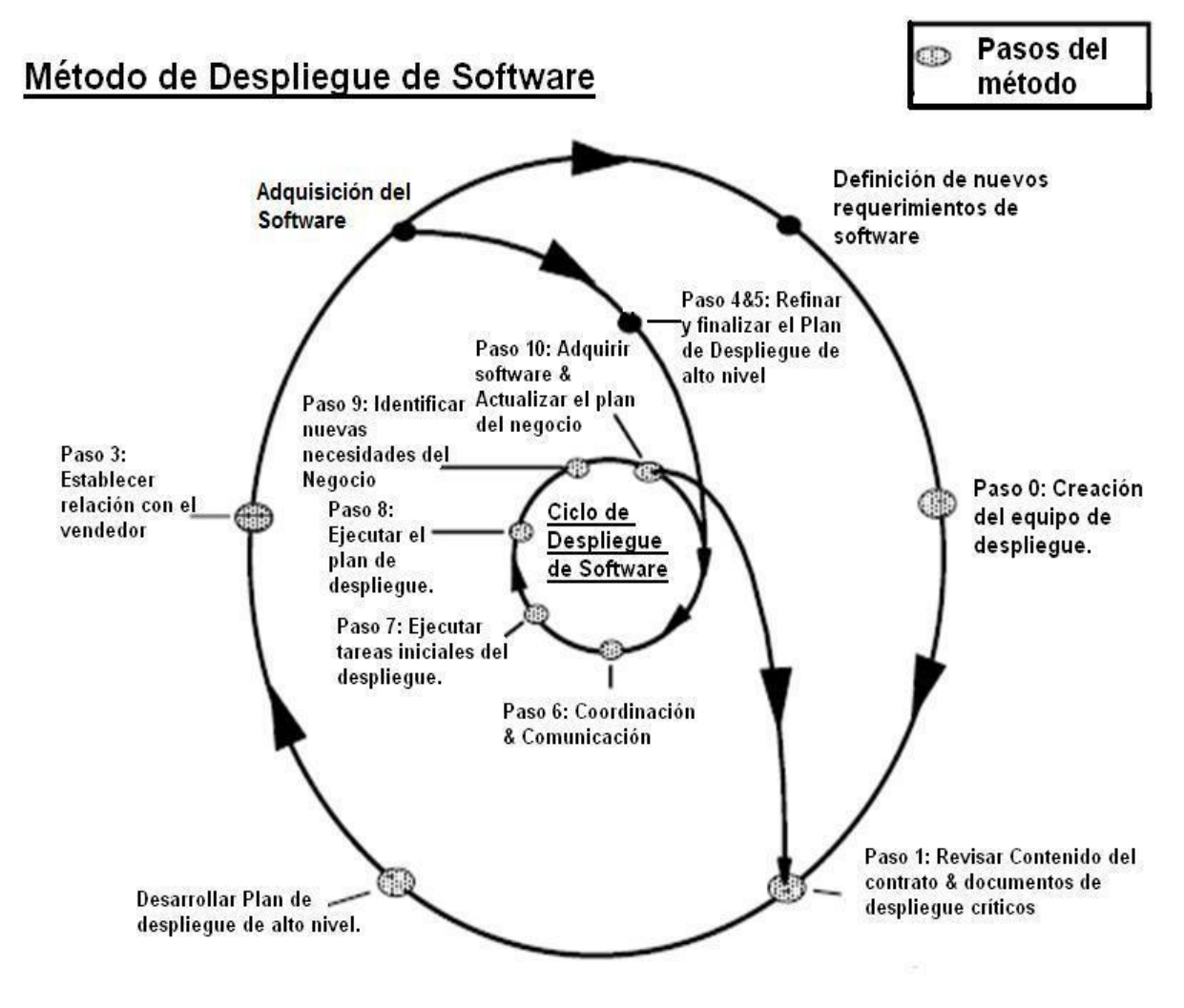

<span id="page-25-0"></span>*Ilustración 3. Método de despliegue de software según IBM.*

#### **El método de despliegue.**

El método de IBM consta de 3 fases y 11 etapas que, aunque se analicen de forma lineal, forman parte de un ciclo en el que estos pasos pueden alternarse o repetirse. (Hasznos, 2004).

**Fase 0: Preparación del despliegue:** El objetivo principal de esta fase es preparar el escenario requerido para un despliegue exitoso. Los pasos a seguir en esta fase son: conformación del equipo de trabajo, revisión de la documentación del despliegue, desarrollo de un plan de despliegue de alto nivel y establecimiento de la dirección del despliegue. (Equipo de Dirección).

**Fase 1: Refinamiento y divulgación:** Esta fase comienza después de haberse comprobado los cambios que pueden haberse realizado durante la última etapa de las negociaciones. Además, durante esta fase se refina el plan desarrollado en la fase anterior y se realizan las reuniones de coordinación correspondientes a la preparación para el comienzo del despliegue. Los pasos a realizar son: refinar el plan de despliegue, concluir este plan y realizar reuniones de coordinación del despliegue.

**Fase 2: Despliegue del software:** El propósito es comenzar a ejecutar el despliegue a partir del plan establecido. Comienza con la selección cuidadosa de las tareas de más rápido cumplimiento, moviéndose hacia las demás. Durante esta fase la gestión de proyectos es crítica. Incluye los siguientes pasos: alcanzar las metas urgentes del despliegue, ejecutar el plan de despliegue, identificar nuevas necesidades del negocio y actualizar el plan de despliegue. (Hasznos, 2004).

## <span id="page-26-0"></span>**1.4. El proceso de soporte en diferentes metodologías.**

Para proporcionar a un software diferentes servicios de soporte, que contribuyan a un mejor funcionamiento del mismo, existen varias metodologías, que explican desde su punto de vista como se deberá dar soporte a un software de manera eficiente. En los próximos subíndices se explicarán dos de estas metodologías en relación con el proceso al que se hace referencia.

#### <span id="page-26-1"></span>**1.4.1. ITIL para el soporte de servicios.**

Es un [marco de trabajo](http://es.wikipedia.org/wiki/Marco_de_trabajo) de las [buenas prácticas](http://es.wikipedia.org/wiki/Mejores_pr%C3%A1cticas) destinadas a facilitar la entrega de servicios de [tecnologías de la información](http://es.wikipedia.org/wiki/Tecnolog%C3%ADas_de_la_informaci%C3%B3n) (TI). ITIL resume un extenso conjunto de procedimientos de gestión ideados para ayudar a las organizaciones a lograr calidad y eficiencia en las operaciones de TI. Dentro de su amplio contenido se encuentra el soporte al servicio, el cual se preocupa de todos los aspectos que garanticen la continuidad, disponibilidad y calidad del servicio prestado al usuario. (ITIL- Gestión de Servicios TI, 2007). El siguiente diagrama resume los principales aspectos de esta metodología relacionados con el proceso de soporte:

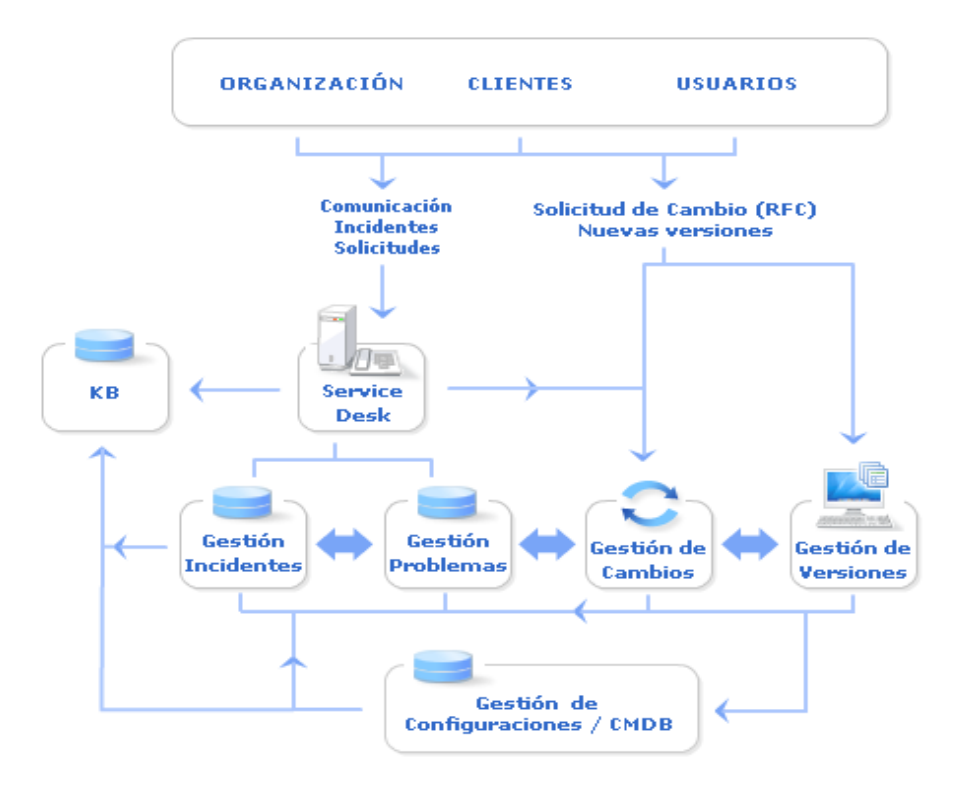

<span id="page-27-0"></span>*Ilustración 4. Proceso de Soporte de servicios según ITIL. (ITIL- Gestión de Servicios TI, 2007).*

#### **Empresas-Clientes-Usuarios.**

- **1. Clientes:** Son los encargados de contratar los servicios TI y a los que hay que rendir cuentas respecto a los Acuerdos de Nivel de Servicio.
- **2. Usuarios:** Son aquellos que utilizan los servicios TI para llevar a cabo sus actividades.
- **3. Organización:** La propia organización TI debe considerarse como otro cliente/usuario más de los servicios TI.

*Service Desk***:** Debe presentar el centro fundamental de todos los procesos de soporte al servicio, registrando y monitorizando incidentes y aplicando soluciones temporales a errores conocidos en colaboración con la Gestión de Problemas. Por otra parte, debe colaborar con la Gestión de Configuraciones para asegurar la actualización de la CMDB (Base de Datos de la Gestión de Configuración) y gestionar cambios solicitados vía peticiones de servicio en colaboración con la Gestión de Cambios y Versiones.

**GeForza**

**Base de conocimientos (KB):** La base de conocimientos debe recoger toda la información necesaria para ofrecer una primera línea de soporte ágil y eficaz sin necesidad de recurrir a escalados, y realizar una tarea comercial de soporte al negocio.

**Gestión de Incidentes:** Tiene como objetivo resolver cualquier incidente que cause una interrupción en el servicio de la manera más rápida y eficaz posible. La Gestión de Incidentes no debe confundirse con la Gestión de Problemas, pues a diferencia de esta última, no se preocupa de encontrar y analizar las causas subyacentes a un determinado incidente sino exclusivamente a restaurar el servicio.

**Gestión de Problemas:** Sus funciones principales son: investigar las causas subyacentes a toda alteración real o potencial del servicio TI, determinar posibles soluciones, proponer las peticiones de cambio (RFC) y realizar Revisiones Post Implementación (PIR) en colaboración con la Gestión de Cambios**.** 

**Gestión de Cambios:** Sus principales funciones son: evaluar el impacto de los posibles cambios sobre la infraestructura TI, transmitir los cambios mediante procesos y procedimientos estandarizados y consistentes y revisar junto a la Gestión de Problemas y los usuarios los resultados postimplementación (PIR).

**Gestión de Versiones:** Entre sus funciones se encuentran: implementar los cambios, llevar a cabo reparaciones de emergencia y desarrollar planes de lanzamiento de nuevas versiones y recuperación de versiones antiguas.

**Gestión de Configuraciones:** Sus principales funciones pueden resumir en: llevar el control de todos los elementos de configuración de la infraestructura TI, realizar auditorías periódicas de configuración y proporcionar información precisa sobre la configuración TI a todos los diferentes procesos de gestión.

#### <span id="page-28-0"></span>**1.4.2. Metodología para el soporte en Desoft .**

La metodología aplicada por Desoft está dividida en etapas, actividades y tareas. Las etapas son el nivel más alto de descomposición y en ella se agrupan las actividades. Las tareas constituyen el nivel más bajo y simple de descomposición. El servicio de soporte técnico a un producto se compone de 4 etapas:

**Comunicación:** Se inicia cuando un cliente requiere informar una solicitud de servicio respecto a un producto, la cual puede ser recibida por diferentes vías, ya sea telefónica, correo electrónico, verbal o a

través de otro medio o soporte electrónico y sus objetivos principales son conocer el problema que presenta el cliente y preparar las condiciones para iniciar el servicio.

**Realización:** Comprende las tareas necesarias para dar solución a la solicitud, ya sea por vía telefónica, presencial u otro medio o soporte electrónico de que se disponga y tiene como objetivos verificar la problemática real y lograr la solución al problema planteado por el cliente.

**Seguimiento:** Esta etapa tiene como objetivos monitorear el estado de las órdenes y el cumplimiento de plazos, lograr la solución y análisis de todos los problemas no resueltos y mantener informado al cliente de las acciones para solucionar sus problemas.

**Evaluación:** Esta etapa comprende el procesamiento de datos para obtener información sobre el desempeño del proceso y lograr su mejora y sus objetivos son conocer el desempeño del proceso, evaluar la satisfacción del cliente y lograr la mejora del proceso. (Pérez Pereda, y otros, 2009).

#### <span id="page-29-0"></span>**1.5. Herramientas para el soporte.**

Para viabilizar el soporte, actualmente en el mundo se usan diferentes herramientas las cuales facilitan y agilizan muchas de las actividades que forman parte de este proceso de manera organizada y cómoda. Algunas de estas herramientas son explicadas en los siguientes subíndices.

#### <span id="page-29-1"></span>**1.5.1. Uno o cero (OneOrZero).**

El *Help Desk* Uno o Cero, es un sistema de *ticket* por vía web, basado en la tecnología *Help Desk*, que proporciona características ideales para el manejo de las tareas del negocio. Es una solución de código abierto, para soporte electrónico, con altas prestaciones, facilidad de personalización, rápida y de fácil manejo. Corre bajo cualquier plataforma y está liberado bajo la Licencia Pública General (GPL). Es de fácil instalación incluyendo herramientas para manejar el arreglo de su ambiente. Permite crear tareas de correo electrónico y actualizaciones. (Pérez Pereda, y otros, 2009).

#### **Requerimientos del Cliente:**

- 1- Microsoft Internet Explorer 5.0 o superior.
- 2- Mozilla Firefox 0.9 o superior.
- 3- Netscape Navigator 6.0 o superior.
- 4- HTTP 1.1 y Java Script.
- 5- Los requisitos de hardware de la computadora del cliente van de acuerdo con los requisitos del navegador escogido.

**Desventajas:** Aunque es libre, las últimas versiones y mejoras del producto son solo para la asociación de miembros de desarrollo de este *Service Desk*, para lo cual es necesario abonar cierta cantidad de dinero. Por otra parte, esta herramienta no tiene una interfaz Web específica para gestionar reportes mediante llamadas telefónicas. (Pérez Pereda, y otros, 2009).

#### <span id="page-30-0"></span>**1.5.2. OTRS.**

Es un sistema de petición de boletos o *tickets* de código abierto (también conocido como sistema del boleto del apuro) con muchas características para manejar llamadas telefónicas del cliente y correos. El sistema se construye para permitir que los departamentos de ayuda, ventas, pre-ventas, facturación, telecomunicaciones internas, entre otros, reaccionen rápidamente a la entrada de las solicitudes e investigaciones y conseguir una mayor eficiencia de trabajo. (OTRSteam, 2009). Se basa en GNU Licencia Pública General (GPL). OTRS incluye los procesos de gestión de ITIL, puede manejar muchas peticiones del cliente a través de correos y llamadas telefónicas además posee una interfaz web para manejar peticiones del cliente por los empleados.

**Requerimientos:** OTRS no tiene grandes requerimientos de hardware. Se recomienda usar una máquina con 2GHZ Pentium 4 o un CPU comparable, 512 MB de RAM y 20 GB de disco duro. Se necesita también servidores Web que soporten el lenguaje Perl o servidores como el apache que puede integrársele módulos de Perl.

**Desventajas:** OTRS posee cierta inestabilidad para autenticarse porque trabaja con el dominio "*klogd*" del sistema y el mismo se deshabilita con frecuencia cuando se trabaja en otros programas en el servidor. (Pérez Pereda, 2009).

#### <span id="page-30-1"></span>**1.5.3. HP Openview Service Desk.**

Es una solución basada en el estándar ITIL y en la larga experiencia de gestión de servicio de HP, que permite a las empresas implementar procesos globales de Soporte y Provisión de Servicios de TI. Integra la gestión de procesos como llamadas, incidencias, problemas, configuraciones, cambios, órdenes de trabajo y gestión del nivel de servicio. Permite a los diferentes departamentos de TI trabajar conjuntamente y compartir información para asegurar que los servicios críticos se aprovisionan y

#### **Desventajas:**

**HP OpenView Service Desk** no se comercializa en casi ninguna versión para plataforma libre, y la licencia para obtener el producto debe ser pagada. Por otra, parte solo se puede utilizar navegadores como Internet Explorer para acceder a la aplicación a través de la página servidora. (Pérez Pereda, y otros, 2009).

#### <span id="page-31-0"></span>**1.5.4. Redmine.**

Redmine es un gestor de proyectos muy potente y maduro, flexible y bastante estable. Es una aplicación de software libre con libertad de uso, modificación y distribución. (Centro de Excelencia de Software Libre). Está actualmente en desarrollo, por lo que continuamente surgen nuevas versiones. Es multiplataforma y multilenguaje, incluyendo el español.

En Redmine se pueden definir los diferentes hitos del proyecto y las tareas a realizar para cada uno de estos hitos. Cada tarea se puede asignar a uno de los desarrolladores. Los desarrolladores tienen en su página de entrada una lista de las tareas que tienen asignadas. Según van trabajando en las mismas, pueden ir marcando el tiempo que estiman que les llevará la tarea, el tiempo que han trabajado en ella y/o el porcentaje que creen que tienen realizado.

Actualmente esta herramienta está siendo utilizada en la universidad, lo que facilita el monitoreo de los diferentes proyectos. Uno de los hitos que se gestionan de cada proyecto es el vinculado con el soporte a software. En este espacio se le da el tratamiento adecuado a las incidencias recibidas en dependencia del tipo que sean. Cada responsable de las actividades de soporte tiene asignado en su página, las tareas que debe realizar. De esta manera, se agiliza y se facilita este proceso.

## <span id="page-31-1"></span>**1.6. El despliegue y soporte en la UCI.**

En la UCI se han logrado desplegar varias soluciones de software, poniéndose de manifiesto el grado de experiencia que ha ganado la universidad en cuanto a este tema. Convirtiéndose en modelo para muchos otros proyectos que no han desplegado aún sus productos. A continuación se explicarán algunas formas de proceder ante el despliegue y el soporte de proyectos como el ERP para su producto, y de soluciones ya desplegadas como SAIME, SAREN y DGSP.

#### <span id="page-32-0"></span>**1.6.1. Despliegue de SAIME, SAREN y DGSP.**

La UCI ha logrado desplegar diferentes soluciones integrales como son: SAIME, SAREN y DGSP.

Servicio Autónomo de Identificación, Migración y Extranjería (**SAIME**): Tiene como objetivo fundamental garantizar la identificación a los ciudadanos venezolanos.

Servicio Autónomo de Registros y Notarías (**SAREN**): Tiene como objetivo estandarizar la gestión de las Oficinas Registrales, para garantizar la certeza, confiabilidad y seguridad jurídica de los actos protocolizables.

Dirección General de Servicios Penitenciarios (**DGSP**): Tiene como objetivo llevar el control y organización en las prisiones de Venezuela.

## **El proceso de despliegue para cada una de estas soluciones se desarrolló de la siguiente manera:**

Para desplegar la solución de software fue necesario crear las condiciones de infraestructura en cada una de las oficinas que iban a ser desplegadas, para esto se tuvo que desplegar en las mismas un sistema de seguridad, el cual fue desplegado por la empresa cubana Servicios Especializados de Incendios S.A (SEISA), este despliegue consistía en el montaje de sensores de movimientos, cámaras de seguridad, sistema por niveles de acceso y sistema contra incendio, lo cual permitiría velar por la seguridad e integridad de cada una de estas oficinas. También se tuvo que realizar el despliegue de la empresa COPEXTEL VISIONICA, que consistía en el montaje de todo el mobiliario que se necesitaban en cada una de las oficinas. Además, se desplegó el equipamiento ofimático por la empresa de COPEXTEL que consistía en montar todos los puestos de trabajo de cada oficina. También se tuvo que realizar el despliegue de las redes inalámbricas y cableadas por la empresa COPEXTEL PCMAX, para garantizar la conectividad interna entre todos los puestos de trabajo. (López Carmona, y otros, 2009).

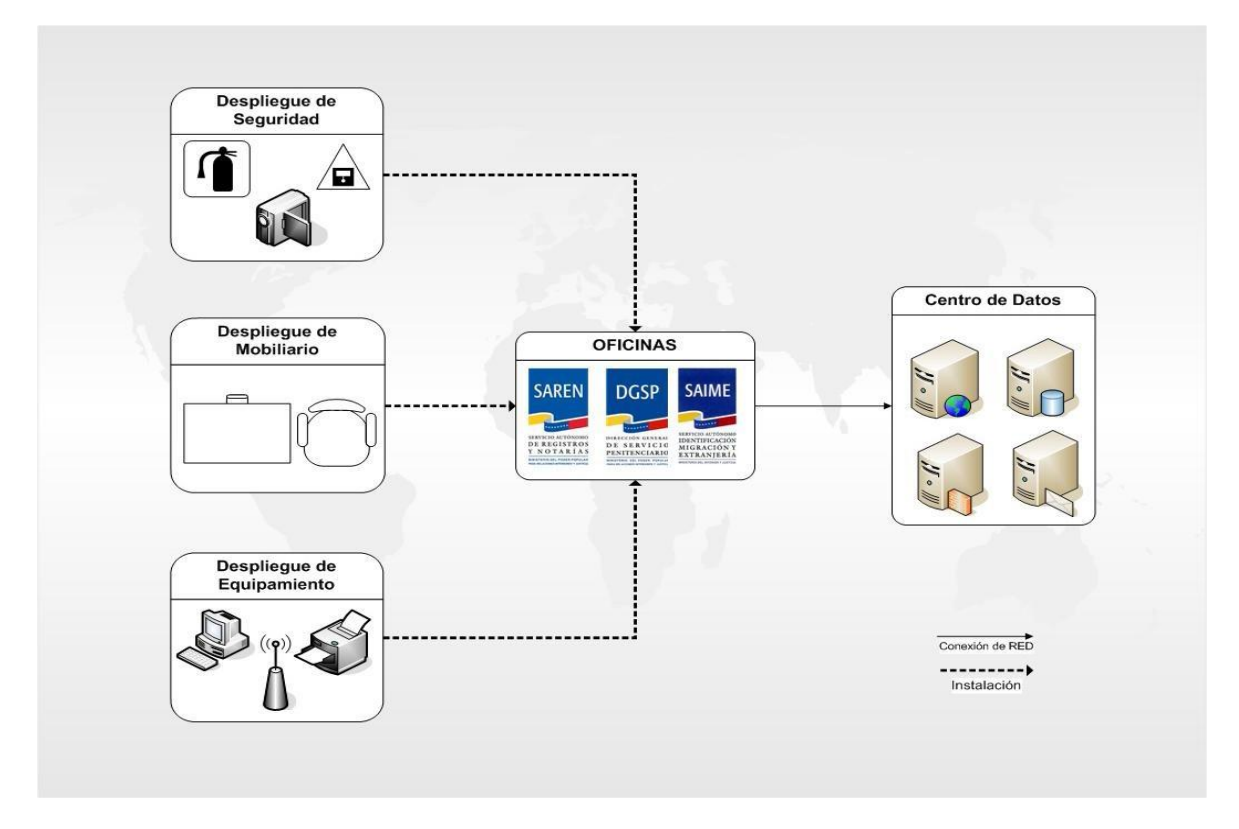

<span id="page-33-1"></span>*Ilustración 5. Proceso de Despliegue de Proyectos Productivos.*

#### <span id="page-33-0"></span>**1.6.2. Despliegue, implantación y soporte del proyecto ERP.**

El despliegue, la implantación y el soporte en el proyecto ERP se hacen siguiendo los siguientes procesos fundamentales:

#### **Proceso #1: Preparación.**

En este proceso se realizan las siguientes actividades:

**Selección:** Se determina el mínimo de entidades donde se pueda probar al máximo la totalidad de las funcionalidades del sistema y el proceso de implantación. (Rivera López, 2010).

**Levantamiento de información:** Evaluar y clasificar las entidades según los elementos a probar en el piloto.

**Selección y optimización:** Determinar la muestra más representativa de la población.

**Composición de los equipos:** Especialista informático (Profesional UCI), especialista de implantación (DESOFT), consultor funcional (Entidad/Organismo implicado) y el técnico Informático (Entidad).

**Sistema de trabajo**: Visitas diarias a las entidades de los equipos de piloto.

#### **Proceso #2: Formación.**

En este proceso se realizan las siguientes actividades: capacitación por roles, casos de estudio, manuales de usuario y ayuda del sistema, entrenamiento y acompañamiento.

#### **Proceso #3: Instalación Técnica.**

En este proceso se examinan los requisitos de hardware y software, identificando las necesidades técnicas. En cuanto a las aplicaciones funcionales se lleva a cabo la ejecución de instaladores y actualizadores. Por otra parte, se configuran los gestores de base de datos y se lleva a cabo la ejecución de los *scripts*.

#### **Proceso #4: Configuración y carga de datos.**

En este proceso se procede a la identificación de datos así como catalogación y migración de los mismos. Luego se validan y se incorporan al sistema.

#### **Proceso #5: Ejecución y Pruebas.**

Durante la ejecución y pruebas se llevan a cabo la actualización y puesta en punta del sistema, mediante la ejecución de los procesos funcionales que informatiza el mismo. Luego se realizan las pruebas de implantación teniendo en cuenta el rendimiento, la seguridad y la coexistencia del sistema. Posteriormente tienen lugar las pruebas de aceptación, teniendo en cuenta el cumplimiento de los requisitos básicos de funcionamiento.

#### **Proceso #6: Soporte.**

Durante el soporte se procede a la corrección de los errores lo que conduce a la estabilización e integración de los módulos y subsistemas. Se hacen adecuaciones específicas mediante configuraciones y especializaciones del sistema. Se realiza el mantenimiento lo que da lugar al desarrollo de nuevas funcionalidades y versiones. Teniendo en cuenta tres niveles de soporte: operadores, funcionales y desarrolladores y proveedores. El medio de comunicación usado es un centro de llamadas activo.

## <span id="page-35-0"></span>**1.7. Síntesis del sistema GeForza.**

El Proyecto "Fuerza de Trabajo Calificada" perteneciente al Centro de Informatización Universitaria (CENIA), trabaja para el Ministerio de economía y Planificación, y para los organismos CAP y OACEC. Este desarrolla una aplicación web utilizando el lenguaje PHP. El módulo que se encarga de recopilar la información y las necesidades de las entidades tiene una versión de escritorio, permitiendo que aquellas entidades que no tengan conexión con los servidores de la aplicación puedan trabajar de manera similar a las que presenten esta característica. (García Ojito, 2009).

Para el despliegue del sistema, se montará un servidor en el Ministerio de Economía y Planificación. En cada provincia se montará un servidor en los CAP, al cual podrán acceder las entidades que tengan conexión. Las restantes entidades accederán al sistema mediante la aplicación de escritorio. Los servidores de los CAP, se actualizarán al conectarse al servidor del MEP.

El proceso de soporte solo se realizará en un espacio de 90 días, el cual estará dirigido únicamente al software.

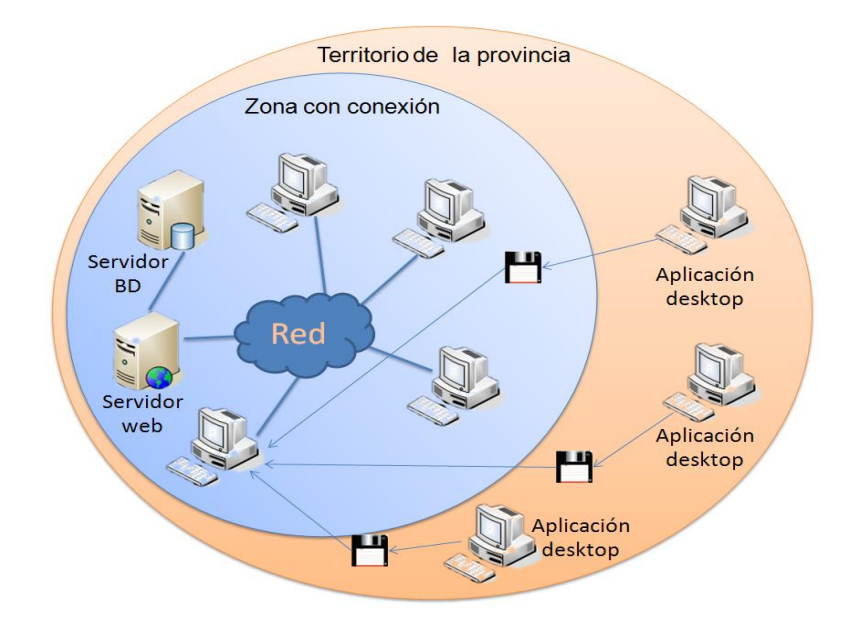

<span id="page-35-1"></span>*Ilustración 6. Forma de distribución del sistema GeForza.*
## **1.8. Conclusiones del capítulo.**

Después de un análisis a las diferentes formas de desplegar un software descritos en las metodologías expuestas anteriormente se ha llegado a la conclusión de utilizar para la solución del despliegue e implantación del sistema GeForza, como metodología principal RUP; teniendo en cuenta además que el proyecto FCT está desarrollando su producto basándose en esta metodología. También se tendrán en cuenta diferentes aspectos positivos del resto de las metodologías estudiadas y otras formas de proceder, tales como las que utiliza el proyecto ERP; por la similitud que tiene su producto con el sistema GeForza.

Para dar soporte al software se usará ITIL, por ser esta una metodología muy bien detallada que incluye este proceso dentro de su amplio contenido y proporciona un gran nivel de especificación en cuanto a la forma de proceder para realizarlo. Se tendrán en cuenta las fases que propone la metodología implementada por Desoft. Como herramienta se utilizará el Redmine, con el objetivo de agilizar muchas de las actividades que incluye el soporte y aprovechando el uso de la misma en la universidad. Debido a que esta herramienta está en desarrollo, la versión utilizada en la universidad cambia constantemente, por tal motivo no se aclara la versión específica a utilizar.

# **CAPÍTULO 2: DEFINICIÓN DEL PROCEDIMIENTO.**

## **2.1. Introducción.**

En el presente capítulo se dan a conocer los pasos a seguir y las actividades a realizar para llevar a cabo un exitoso despliegue y soporte del sistema GeForza. La solución propuesta para el despliegue está basada en la metodología RUP y en el procedimiento utilizado por el proyecto ERP. Para el soporte, se tuvo en cuenta la metodología ITIL y la desarrollada por la empresa Desoft. De todas estas fuentes se analizaron los principales artefactos y actividades. En el caso del soporte se utilizará la herramienta Redmine, con el objetivo de facilitar este proceso. La solución propuesta solo tiene en cuenta la distribución, instalación y soporte de todo el software necesario para el funcionamiento del sistema, sin incluir el hardware requerido para el mismo.

## **2.2. Descripción del procedimiento.**

El procedimiento elaborado consta de 4 etapas (Ver ilustración 7), las cuales incluyen una serie de actividades a desempeñar para que el despliegue y el soporte del software se realicen de la mejor forma posible. Las mismas se presentan a continuación:

**Etapa 1: Preparación:** En este período se sientan las bases para el resto del proceso, garantizando de esta forma que todas las actividades implicadas en el procedimiento se realicen con la mayor organización y calidad posible.

**Etapa 2: Piloto:** Constituye el primer acercamiento real entre el sistema y sus usuarios finales. El objetivo principal de esta etapa es el refinamiento del producto mediante la corrección de los errores que todavía posea, así como el seguimiento de las incidencias ocurridas, evitando que estas vuelvan a repetirse.

**Etapa 3: Despliegue:** Durante esta fase tienen lugar un conjunto de actividades que contribuyen a la distribución del producto de forma organizada en todo el país. Si estas se realizan con la responsabilidad que requieren, el proceso de despliegue alcanzará mayores probabilidades de éxito.

**Etapa 4: Soporte:** Esta etapa permite el correcto funcionamiento del sistema posterior al despliegue, pues las actividades que lleva implícita están guiadas a la organización de las acciones a tener en cuenta para dar soporte al software.

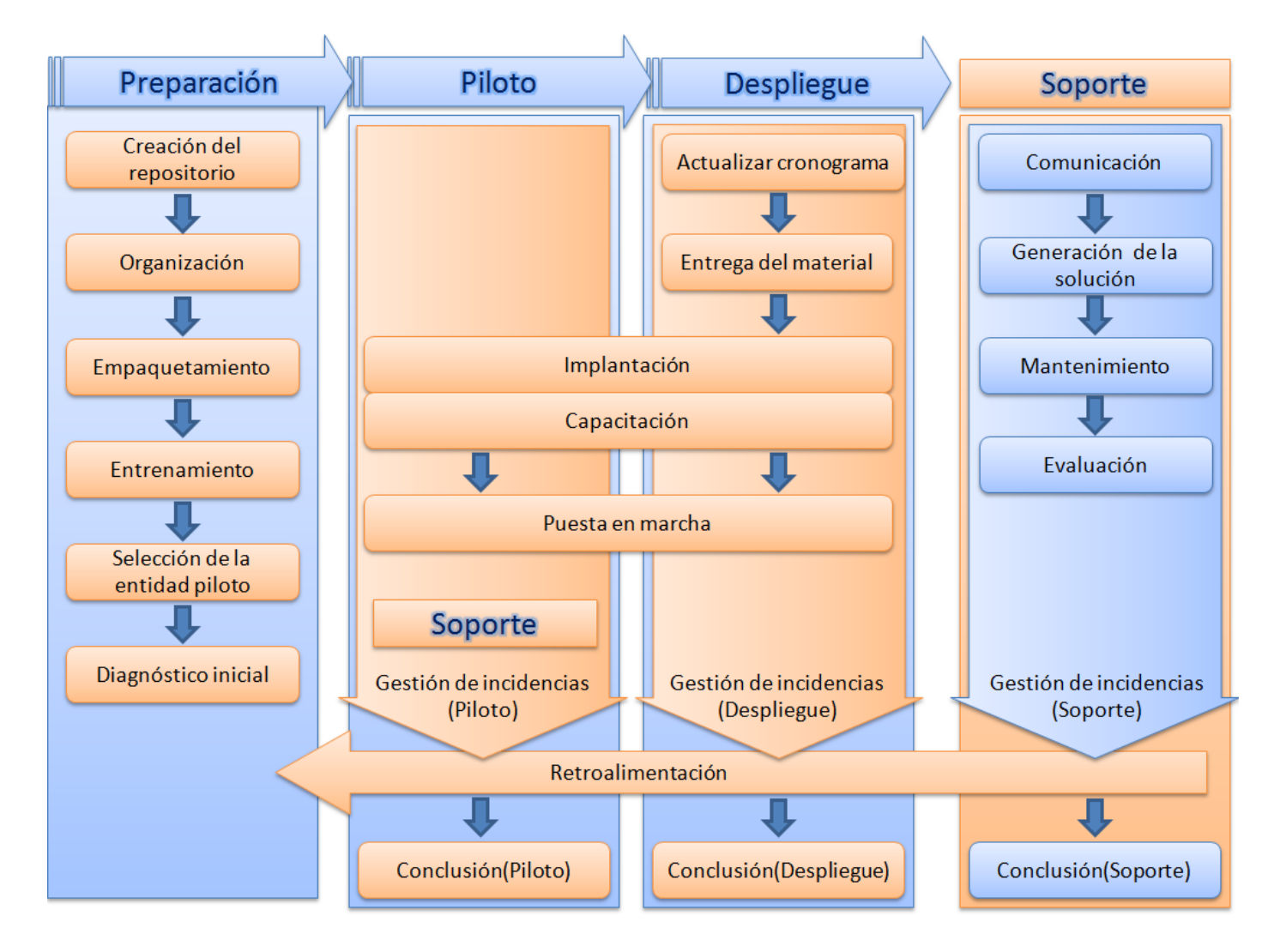

*Ilustración 7. Etapas de la solución.*

## **2.3. Preparación.**

La preparación desempeña un papel primordial en el éxito del despliegue y el soporte, debido a que es aquí donde se sientan las bases para el resto del proceso. En esta etapa se crearán dos puestos de mando subordinados al jefe de proyecto como lo muestra la ilustración 8. Las actividades propuestas y las tareas a realizar en cada una de éstas, contribuyen a lograr un proceso muy bien organizado desde sus inicios.

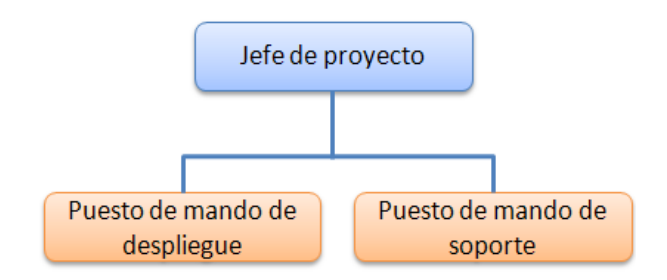

*Ilustración 8. Relación entre los puestos de mando y el jefe del proyecto.*

### **2.3.1. Ampliación del repositorio.**

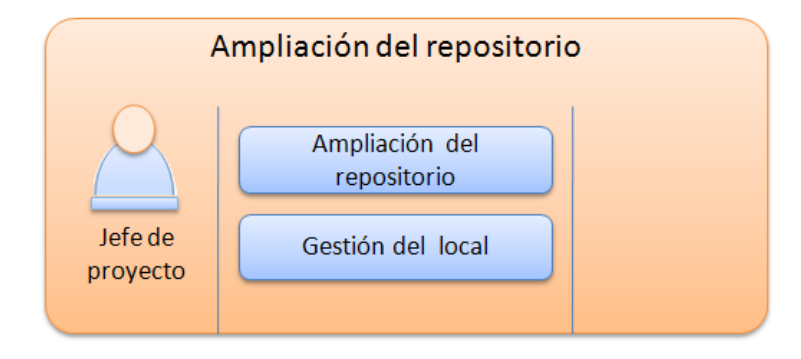

*Ilustración 9. Actividad: Ampliación del repositorio.*

**Resumen:** Esta actividad permite la ampliación del repositorio existente en el proyecto FTC mediante la creación de un espacio, donde se puedan guardar los documentos digitales que se generen durante los procesos de despliegue y soporte. En el caso de los que no son digitales también se crearán las condiciones necesarias para su almacenamiento y seguridad. Garantizando de esta forma la organización, gestión y disponibilidad de los mismos.

**Objetivo:** Crear un espacio donde se puedan guardar los artefactos generados en el despliegue y el soporte del producto.

**Artefactos** (Durante esta actividad no se genera ningún artefacto).

**Tareas:**

**1- Ampliación del repositorio:** Consiste en agregarle una nueva carpeta al repositorio usado por el proyecto, donde se organicen los artefactos generados durante los procesos de despliegue y soporte.

**2- Gestión del local:** Asegurar un local para los artefactos tangibles.

### **2.3.2. Organización.**

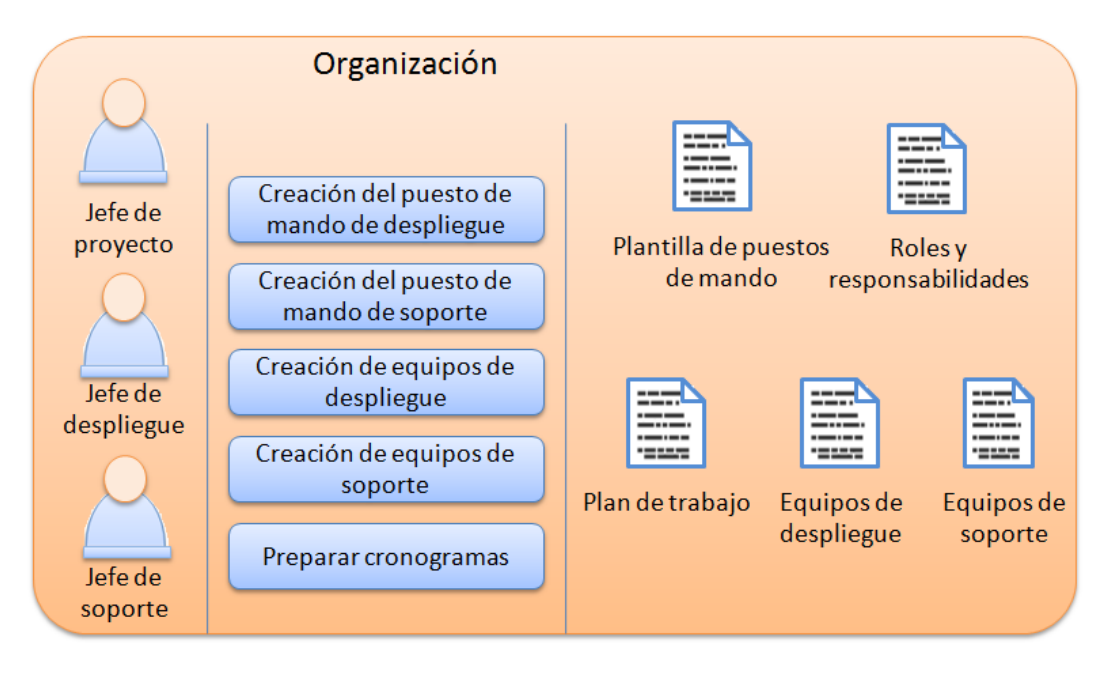

*Ilustración 10. Actividad: Organización.*

**Resumen:** El desarrollo de esta actividad permite comenzar de forma organizada la etapa de preparación, contribuyendo a que esta se efectúe sin problemas. Es aquí donde se define el plan de trabajo que guiará todo el proceso, así como las responsabilidades de cada rol.

**Objetivos:** Crear los puestos de mando, los equipos de despliegue y soporte, así como el plan de trabajo para el procedimiento en general.

#### **Artefactos:**

- **1- Plan de trabajo**: Regirá el desarrollo completo del despliegue y el soporte, reflejándose en él todos los cambios en el proceso. Debe contener un resumen de las estrategias a seguir para la ejecución de cada etapa. Contará con lo siguiente:
	- **a. Preparación del piloto**: Incluye la estrategia a seguir para el desarrollo de esta etapa así como el cronograma específico para su ejecución.

**b. Preparación del despliegue**: Incluye la estrategia a seguir para el desarrollo de esta etapa así como el cronograma específico para su ejecución. Será perfeccionado durante y después del piloto en función de las incidencias encontradas.

**GeForza**

- **c. Preparación del soporte**: Incluye la estrategia a seguir para el desarrollo de esta etapa así como el cronograma específico para su ejecución.
- **1.1. Cronograma:** Incluye la secuencia organizada de todas las actividades y tareas de cada etapa, los recursos requeridos para su ejecución y su duración.
- **2- Roles y responsabilidades**: Listado final de los miembros que integran los equipos, incluyendo los roles y las responsabilidades específicas de cada uno de ellos.
- **3- Plantilla de puestos de mando:** Incluye los datos de cada uno de los integrantes de los puestos de mando formados, así como su rol en el mismo y su responsabilidad.
- **4- Equipos de despliegue**: Incluye la definición de los responsables de cada uno de los roles que conforman un equipo de despliegue.
- **5- Equipos de soporte**: Incluye la definición de los responsables de cada uno de los roles que conforman un equipo de soporte.

### **Tareas:**

**1- Creación del puesto de mando de despliegue**: Se crea el puesto de mando que será responsable de todas las tareas orientadas al despliegue del producto. El mismo se regirá por la ilustración 11. Los responsables y su función se explicarán a continuación.

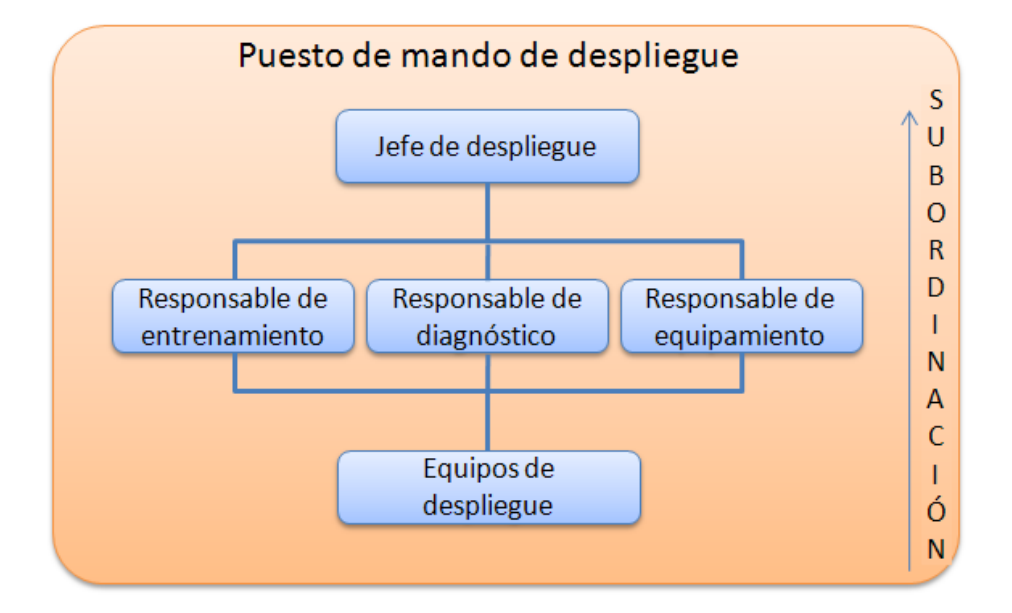

*Ilustración 11. Puesto de mando de despliegue.*

**Jefe de despliegue**: Responsable de todas las actividades del despliegue, el control de las mismas y el aseguramiento del éxito de este proceso. Es el encargado de la creación de los equipos de despliegue y la asignación del plan de trabajo de cada uno, así como el chequeo de los mismos.

**Responsable de entrenamiento:** Es el encargado de la preparación, tanto de los equipos que realizarán el despliegue como los que realizarán el soporte. Además, es el responsable del aseguramiento de cualquier documento que proporcione ayuda a los usuarios finales, tales como los manuales de usuario y de instalación.

**Responsable de diagnóstico:** Es el encargado de visitar la entidad piloto, para la realización del diagnóstico inicial a la misma, así como monitorear este proceso durante todo el despliegue.

**Responsable de equipamiento:** Es el encargado de crear las unidades de despliegue, así como proveer de estas a todos los equipos. Dichas unidades deberán estar integradas por:

- 1- Disco de instalación de la aplicación.
- 2- Disco de instalación del sistema operativo UBUNTU, para instalar en el servidor de la aplicación y en el de base de datos.
- 3- Disco de manejadores y controladores de dispositivos y la plataforma.net.
- 4- Discos con manuales de usuario y de configuración.

**Equipos de despliegue:** Son los encargados de la realización del despliegue. Estos deben estar integrados por:

- **a. Desarrollador del sistema:** Es el responsable de la descripción de los errores que ocurran en el sistema instalado, así como la gestión de éstos. Lleva un control de las incidencias ocurridas en la entidad durante la instalación.
- **b. Responsable de instalación:** Encargado de preparar el software para que se cumplan las condiciones previas a la instalación del sistema. Es responsable además de instalar el software así como la base de datos, configurarlo, hacer la carga inicial de datos y poner el sistema en marcha.
- **c. Responsable de la capacitación:** Capacita a los usuarios finales del sistema, con el fin de prepararlos para trabajar con el mismo. Además, entrega los manuales necesarios que contribuyan a esta preparación.
- **d. Directivo de la entidad:** Encargado de la supervisión de todas las actividades que realice el equipo de despliegue en la entidad, así como de firmar las actas necesarias para este proceso.
- **e. Informático de la entidad:** Encargado de ayudar al Responsable de instalación**,** en la labor de instalación del sistema.

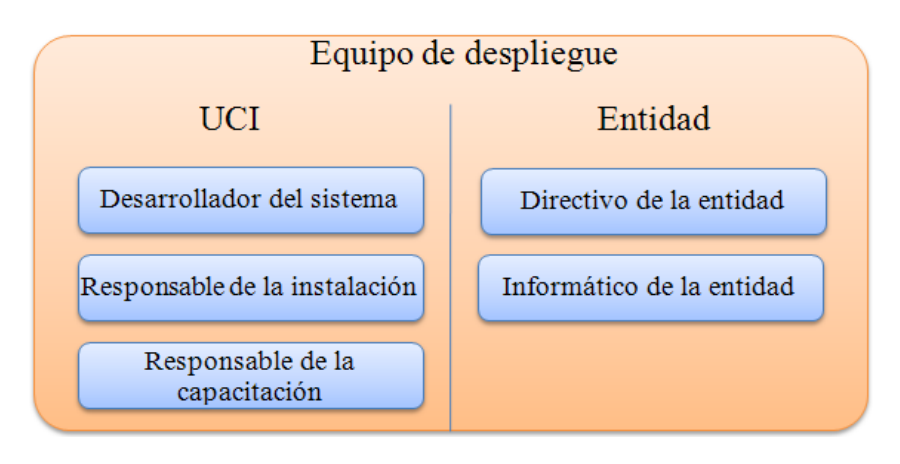

*Ilustración 12. Equipo de despliegue.*

**2- Creación del puesto de mando de soporte:** Se crea el puesto de mando que será responsable de todas las tareas orientadas al soporte del producto. Este se regirá por la ilustración 13. Los responsables y su función se explicarán a continuación.

**Jefe de soporte:** Responsable de todas las actividades incluidas en el soporte, el control de las mismas y el aseguramiento del éxito de este proceso. También se encarga de la creación de los equipos de soporte, la asignación de su plan de trabajo y el chequeo de los mismos.

**GeForza**

**Responsable de la comunicación:** Encargado de gestionar las solicitudes de soporte de los usuarios al centro de servicios. Este último deberá contar con varios teléfonos según sea necesario, y una computadora para la recepción de las solicitudes, que también se podrán realizar mediante correo electrónico. Además, tendrá la responsabilidad de la actualización del Registro de control de solicitudes y la comunicación de las mismas al jefe del puesto de mando de soporte.

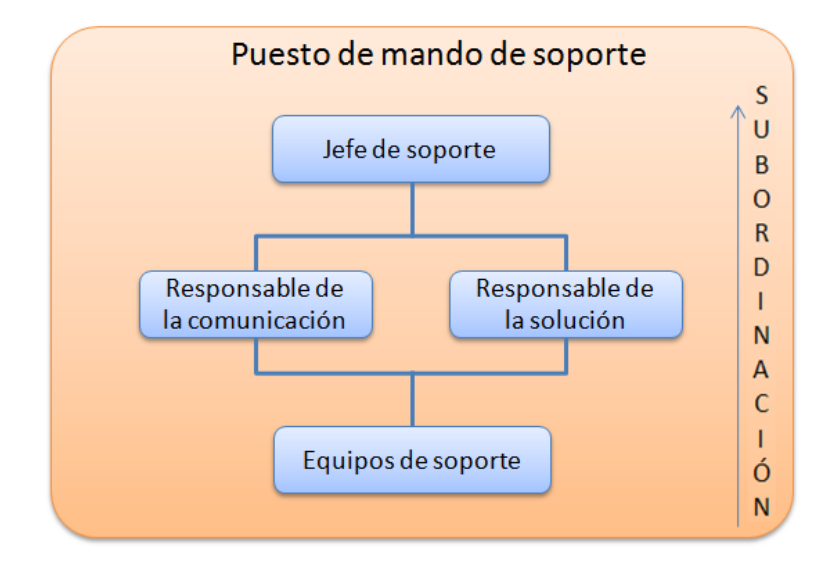

*Ilustración 13. Puesto de mando de soporte.*

**Responsable de la solución:** Encargado de reunir al equipo de soporte con el fin de buscar la mejor solución para cada solicitud.

**Equipos de soporte:** Son los encargados de llevar a cabo el servicio de soporte al software, estos deben estar integrados por:

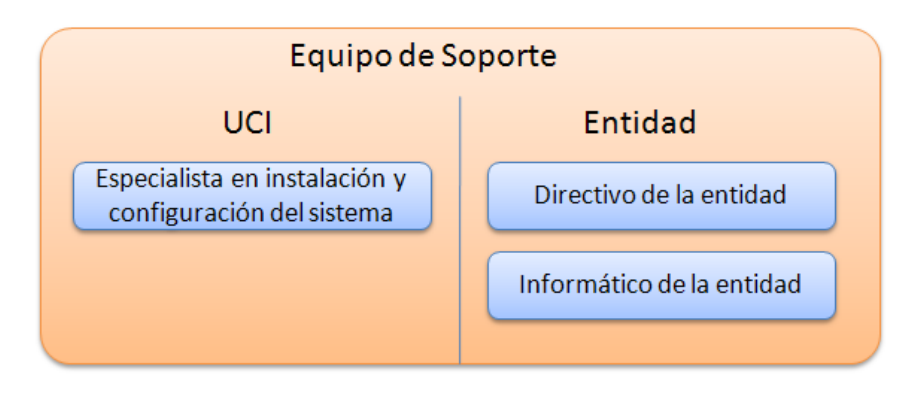

*Ilustración 14. Equipo de soporte.*

- **a. Especialista en instalación y configuración del sistema:** Encargado de realizar el mantenimiento del sistema.
- **b. Directivo de la entidad:** Encargado de la supervisión de todas las actividades que realice el equipo de despliegue en la entidad, así como de firmar las actas necesarias para este proceso.
- **c. Informático de la entidad:** Encargado de ayudar al Responsable de instalación**,** en la labor de instalación del sistema.
- **3- Creación de los equipos de despliegue:** Se conforman todos los equipos destinados al despliegue del sistema, los cuales tendrán la estructura descrita en la ilustración 12.
- **4- Creación de los equipos de soporte:** Se conforman todos los equipos destinados al soporte del sistema, los cuales tendrán la estructura descrita en la ilustración 14.
- **5- Preparar cronogramas:** Consiste en planificar todas las actividades y tareas incluidas en los procesos de despliegue y soporte, así como su fecha de cumplimiento y responsables.

## **2.3.3. Empaquetamiento.**

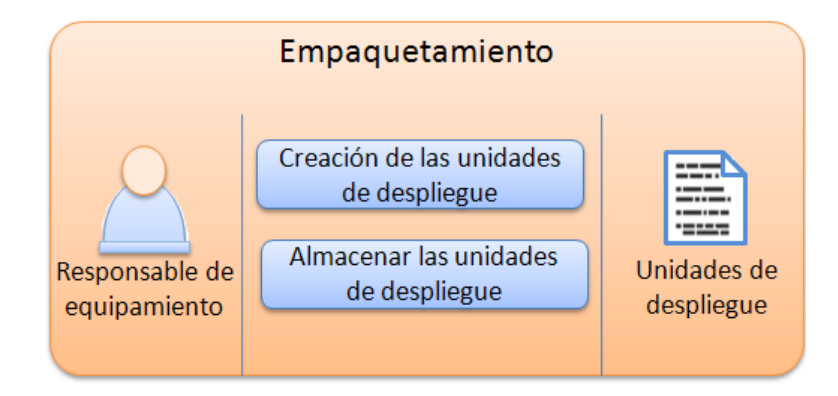

*Ilustración 15. Actividad: Empaquetamiento.*

**Resumen:** Mediante esta actividad se crean las unidades de despliegue, las cuales serán de gran utilidad en el desarrollo de este proceso. Es aquí donde se organizan, en las unidades de almacenamiento escogidas, todo el software requerido para la instalación del sistema GeForza, incluyendo el propio producto.

**Objetivo:** Crear, organizar y mantener disponibles las unidades de despliegue.

### **Artefactos:**

**1- Unidades de despliegue**: Documento que incluye cuáles serán los programas que conforman una unidad de despliegue, y cuál será su organización en los dispositivos de almacenamiento elegidos.

### **Tareas:**

- **1- Creación de las unidades de despliegue:** Se distribuyen todos los programas a utilizar para la implantación, incluyendo el producto, en los dispositivos de almacenamiento escogidos.
- **2- Almacenar las unidades de despliegue:** Se almacenan las unidades de despliegue creadas, para surtir a los equipos de despliegue una vez estos comiencen con sus tareas. El almacenamiento se hace con el objetivo de proteger estas unidades en un lugar seguro, cuando no se estén utilizando.

## **2.3.4. Entrenamiento.**

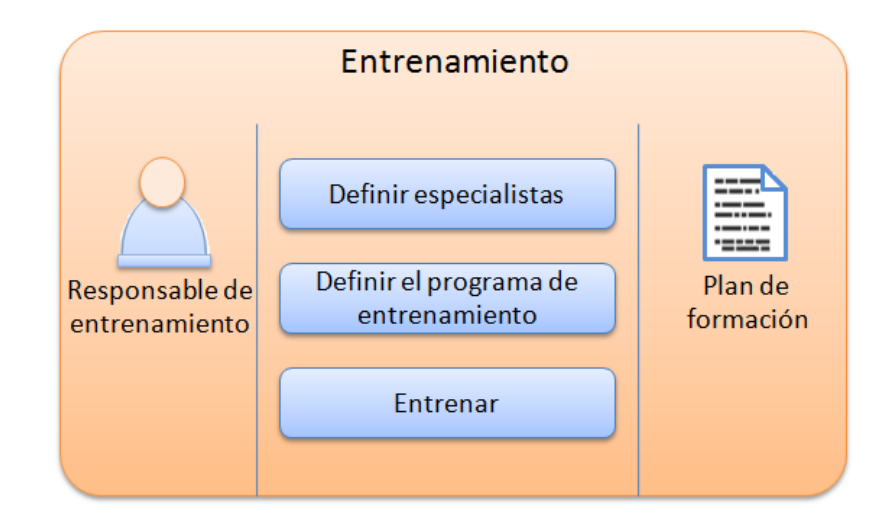

*Ilustración 16. Actividad: Entrenamiento.*

**Resumen:** Esta actividad permite dotar de conocimientos útiles a los equipos de trabajo, tanto de despliegue como de soporte, para que puedan realizar cada una de sus tareas de forma correcta, garantizando así la calidad de trabajo de cada equipo. Se definen en esta actividad cuales especialistas impartirán las clases de entrenamiento, además del programa de adiestramiento, este último describe como se llevará a cabo el mismo, así como los contenidos que se impartirán, lo cual se reflejará en el Plan de formación.

**Objetivo:** Proporcionar los conocimientos necesarios a los equipos de trabajo para el cumplimiento de todas las tareas propuestas en la solución.

### **Artefactos:**

**1- Plan de formación:** Define los esquemas y procedimientos de formación que serán aplicados durante el entrenamiento, así como el cronograma y los contenidos que se impartirán.

#### **Tareas:**

- **1- Definir especialistas:** En esta tarea se precisa quiénes entrenarán a los equipos de despliegue y soporte. Esto incluye la selección de:
	- 1- Especialista del producto GeForza.
	- 2- Especialista en la base de datos del producto.
- 3- Especialista en el despliegue del producto.
- 4- Especialista en el soporte del producto.
- **2- Definir el programa de entrenamiento:** Esta tarea consiste en crear los programas de adiestramiento, para los especialistas encargados de realizar esta labor.
- **3- Entrenar:** Consiste en adiestrar a los equipos para que puedan realizar de forma correcta las tareas ordenadas. Esto se realizará mediante la impartición de clases (teóricas y prácticas) de diferentes temas de interés.

### **2.3.5. Diagnóstico inicial.**

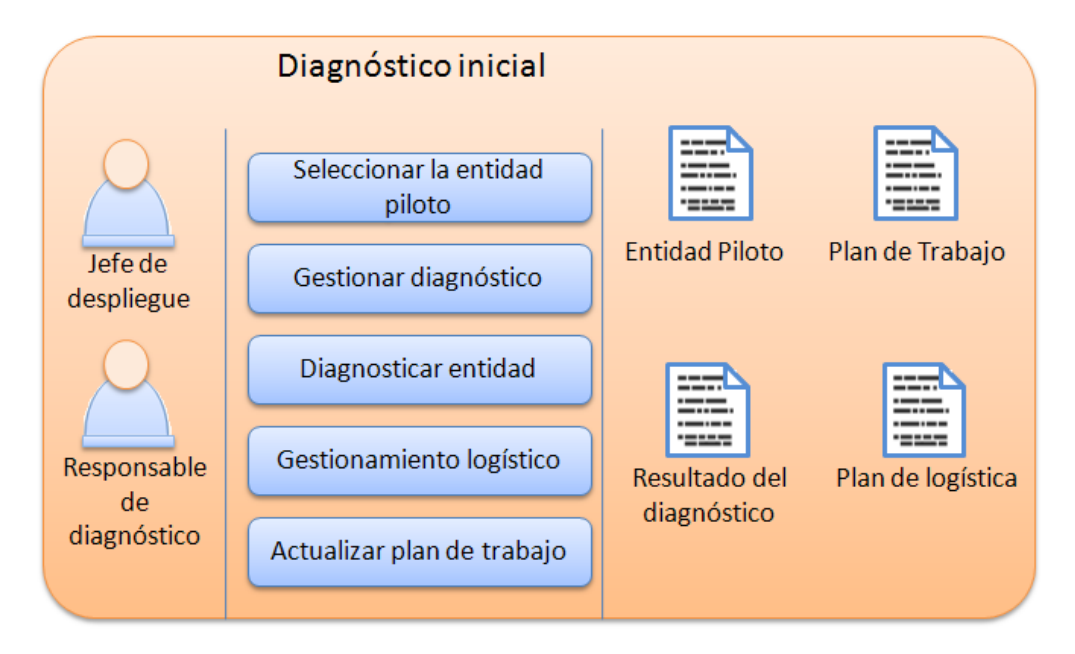

*Ilustración 17. Actividad: Diagnóstico inicial.*

**Resumen:** Se visita la entidad escogida para el pilotaje, para asegurarse de que las condiciones necesarias para la implantación estén disponibles. Esta actividad culmina con el Plan de logística, y el artefacto Resultado del diagnóstico.

**Objetivo:** Asegurar que en la entidad piloto se cumplan todas las condiciones necesarias para implantar el producto.

### **Artefactos:**

- **1- Entidad piloto:** Artefacto donde se recogen las características de la entidad seleccionada para el pilotaje.
- **2- Resultado del diagnóstico:** Recoge todas las actividades ejecutadas en el diagnóstico inicial y sus resultados, asegurando que la entidad esté lista para la implantación.
- **3- Plan de logística:** Especifica de qué forma se asegurará el transporte, la comida y el alojamiento del equipo de despliegue. Se hace en estrecha vinculación con el directivo de la entidad. Este culmina con las firmas del responsable de diagnóstico y el directivo de la entidad.
- **4- Plan de trabajo:** Este es el plan de trabajo actualizado, el cual fue creado en la actividad Organización.

#### **Tareas:**

- **1- Seleccionar la entidad piloto:** Se selecciona la entidad piloto, teniendo en cuenta que es donde se puedan probar el máximo de las funcionalidades del sistema.
- **2- Gestionar diagnóstico:** Se ponen de acuerdo el jefe de proyecto con los directivos de la entidad piloto para obtener la fecha y disposición de la entidad para el diagnóstico.
- **3- Diagnosticar entidad:** Esta tarea consiste en hacer una visita a la entidad piloto, con el objetivo de comprobar que las condiciones necesarias para la implantación del sistema estén aseguradas. Las condiciones son las siguientes:
	- 1- Cumplimiento de las políticas necesarias de seguridad informática.
	- 2- Que los usuarios tengan conocimientos básicos del sistema operativo Windows XP incluyendo el trabajo con el explorador Mozilla Firefox.
	- 3- Existencia de una red interna necesaria para el correcto funcionamiento del sistema.
	- 4- Existencia de un servidor con los requisitos de hardware necesarios para montar el servidor de aplicaciones web y el de base de datos (solo en las entidades que necesiten un servidor). Estos requisitos son:
		- a. Un microprocesador de 800 MHz o superior.
		- b. Memoria RAM de 1Gb o superior.
		- c. Capacidad de disco duro, 15Gb o superior.
		- 5- Existencia de computadoras clientes con los siguientes requisitos de hardware:
- a. Un microprocesador de 1,3 MHz o superior.
- b. Memoria RAM 256 Mb o superior.
- **4- Gestionamiento logístico:** Se ponen de acuerdo el responsable de diagnóstico con los directivos de la entidad para saber cómo va a ser el transporte, la comida y el alojamiento del equipo de despliegue, así como la fecha de implantación.
- **5- Actualizar plan de trabajo**: Consiste en actualizar las fechas de ejecución de las actividades de la etapa Piloto, según los resultados obtenidos en el diagnóstico inicial.

### **2.4. Piloto.**

Durante esta etapa se corrigen los errores que tienen lugar tanto en la puesta en práctica de los procesos de despliegue y soporte como los encontrados en el funcionamiento del producto. La actividad fundamental de esta etapa es la gestión de las incidencias. A dichas incidencias se les dará tratamiento en la actividad de retroalimentación.

### **2.4.1. Implantación.**

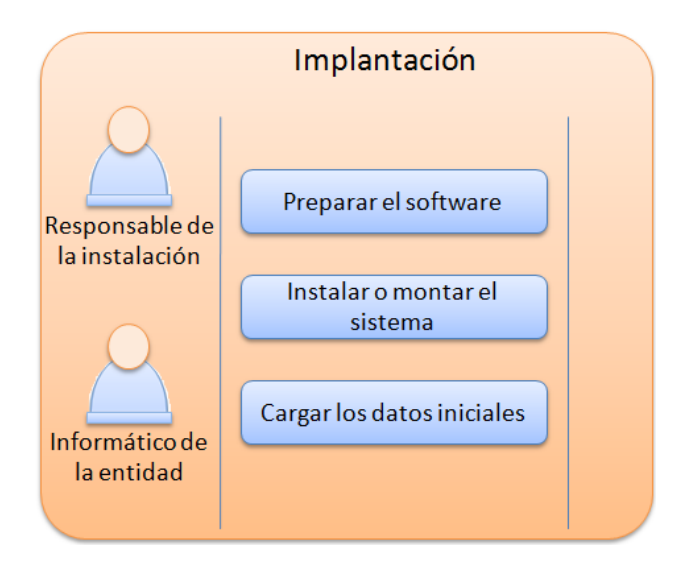

*Ilustración 18. Actividad: Implantación.*

**Resumen:** Esta actividad propicia la instalación del software en la entidad escogida. La misma culmina con la firma de varios documentos en los que se especifican la aceptación del sistema por parte de la entidad, los acuerdos de servicio de soporte al mismo, etc. Antes del montaje o la instalación, se prepara todo el software requerido, lo cual brinda condiciones para que el sistema funcione de forma satisfactoria y con ello la culminación exitosa de la actividad.

**Objetivo:** Realizar el proceso de implantación del software a la muestra piloto.

**Artefactos** (En esta actividad no se genera ningún artefacto).

**Tareas:**

- **1- Preparar el software:** Garantizar las condiciones de software necesarias para que la aplicación funcione correctamente. Esto incluye:
	- a. Instalación del sistema operativo Windows XP (si es necesario).
	- b. Instalación de los controladores y manejadores de dispositivos (si es necesario).

En caso de que la computadora esté dedicada a trabajar como servidor:

- c. Instalación del sistema operativo UBUNTU.
- **2- Instalar o montar el sistema:** Consiste en la instalación de la aplicación si es una computadora sin conexión o en el montaje de la aplicación si la computadora es el propio servidor.

En caso de que sea una computadora cliente sin conexión:

- a. Instalación de la plataforma .net necesaria para el funcionamiento de la aplicación de escritorio.
- b. Instalación de la aplicación de escritorio.

En caso de que sea una computadora cliente con conexión:

a. Instalación del explorador Mozilla Firefox versión 3.6 (si es necesario).

En caso de que la computadora esté dedicada a trabajar como servidor:

- a. Instalación del servidor de base de datos Postgres DELL PE1750.
- b. Instalación del servidor web Apache DELL PE1750.
- c. Montaje de la aplicación.
- **3- Cargar los datos iniciales**: Consiste en montar en la base de datos del sistema, los nomencladores, DPA y organismos necesarios para que la aplicación se ejecute correctamente.

### **2.4.2. Capacitación.**

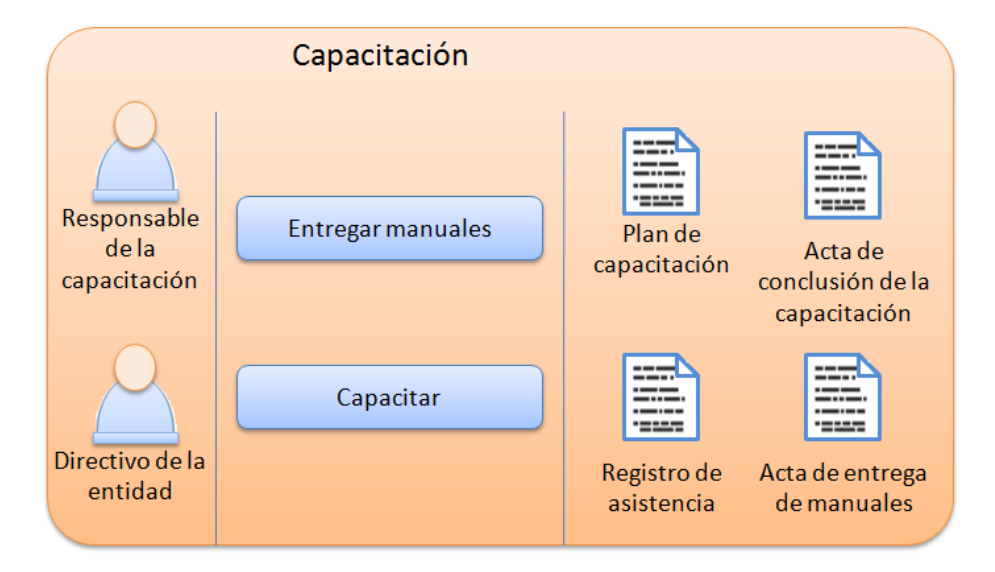

*Ilustración 19. Actividad: Capacitación.*

**Resumen:** Mediante esta actividad se les imparten diferentes conocimientos a los usuarios finales, sobre cómo deben trabajar con el sistema, ayudándolos de esta manera a aprovechar la aplicación al máximo. También se crean artefactos donde se definen los procedimientos aplicables a los usuarios durante la Capacitación, así como la asistencia y evaluación de los mismos. Se les entregan además los manuales de usuario y de instalación para que puedan esclarecer cualquier duda surgida.

**Objetivo:** Proveer de los conocimientos necesarios a los usuarios finales del sistema para su correcto aprendizaje en el trabajo con la aplicación.

### **Artefactos:**

- **1- Plan de capacitación:** Define los esquemas y procedimientos de formación que serán aplicados durante la capacitación a los usuarios del sistema, así como el cronograma y los contenidos que se impartirán.
- **2- Registro de asistencia**: Registra la participación de los usuarios en las actividades de capacitación, así como las evaluaciones realizadas en este proceso.
- **3- Acta de conclusión de la capacitación**: Los procesos de capacitación a los usuarios finales, culminan con la firma de esta acta que así lo indica. Esta incluye además, el listado del personal capacitado y su evaluación. Debe ser firmada por el responsable de la capacitación del equipo que realizó la actividad y un directivo de la entidad ligado al proceso.

**4- Acta de entrega de manuales:** Esta acta es firmada por parte de los usuarios finales una vez les son entregados los manuales.

### **Tareas:**

- **1- Entregar manuales:** Esta tarea consiste en la entrega de los manuales de usuario y de instalación a los usuarios finales de la aplicación.
- **2- Capacitar:** Impartir clases prácticas a todos los usuarios del sistema, donde se explique todo lo referente a los manuales y al funcionamiento del producto.

### **2.4.3. Puesta en marcha.**

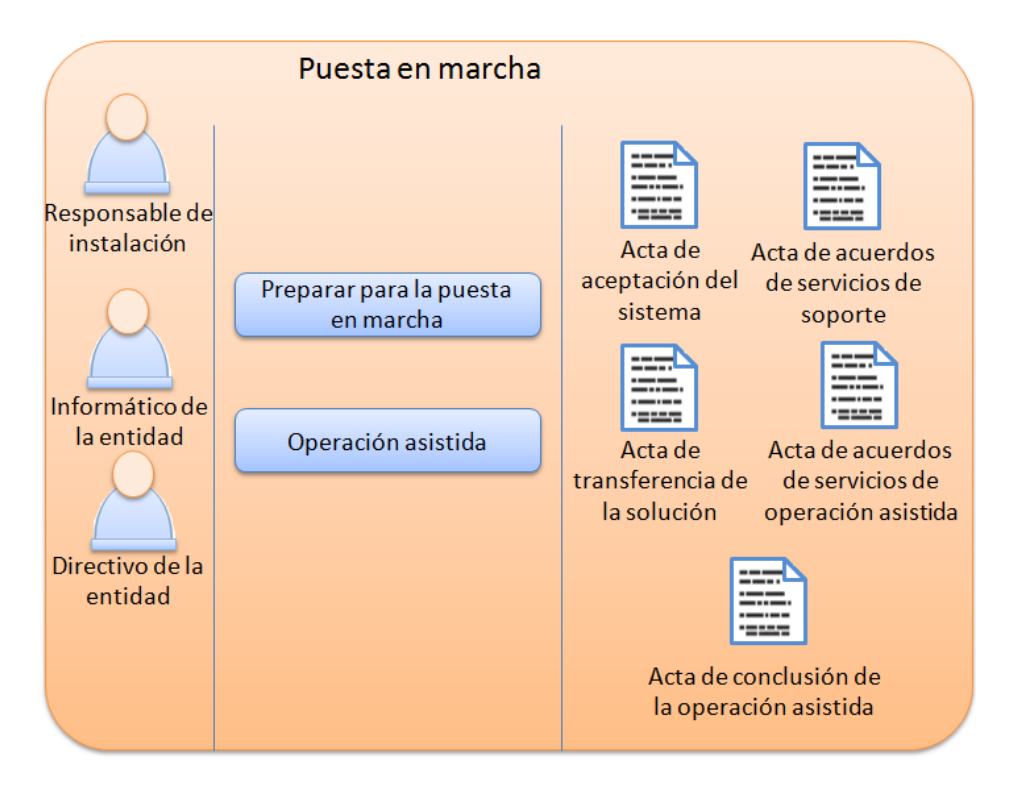

*Ilustración 20. Actividad: Puesta en marcha.*

**Resumen:** Mediante esta actividad se preparan las condiciones para que el sistema comience a trabajar con datos reales. Se lleva a cabo la operación asistida de forma obligatoria, y se firman el acta de aceptación del sistema, acta de transferencia de la solución, acta de acuerdos de servicio de soporte y el acta de acuerdo del servicio de operación asistida.

**Objetivo:** Poner en marcha el sistema implantado.

### **Artefactos:**

- **1- Acta de aceptación del sistema**: Los directivos de las entidades, firman la conformidad con el sistema luego de haber sido implantado.
- **2- Acta de transferencia de la solución**: Clientes y representantes del equipo de despliegue firman esta acta como acuerdo de la finalización del proceso de transferencia de la solución.
- **3- Acta de acuerdos de servicios de soporte**: Define los servicios de soporte que se brindarán a los clientes, el período válido para estos servicios y los términos y procedimientos para su ejecución.
- **4- Acta de acuerdo del servicio de operación asistida**: Acta donde se especifica cómo se realizará el servicio de operación asistida, firmada por el directivo de la entidad.
- **5- Acta de conclusión de la operación asistida**: Documento firmado por el directivo de la entidad y los responsables de esta actividad, como conclusión de la misma.

### **Tareas:**

- **1- Preparar para la puesta en marcha**: Se eliminan los datos ficticios usados en la capacitación, quedando así preparado el sistema para los datos reales.
- **2- Operación asistida:** Se continúa el asesoramiento de los usuarios del sistema a partir de que este comience con su funcionamiento real. Esto se hará por un tiempo especificado en el Acta de acuerdos del servicio de operación asistida, con el objetivo de resolver cualquier problema o duda que puedan tener con la aplicación. En esta etapa, la operación asistida es obligatoria, no siendo así en la etapa de despliegue.

## **2.4.4. Gestión de incidencias (Piloto).**

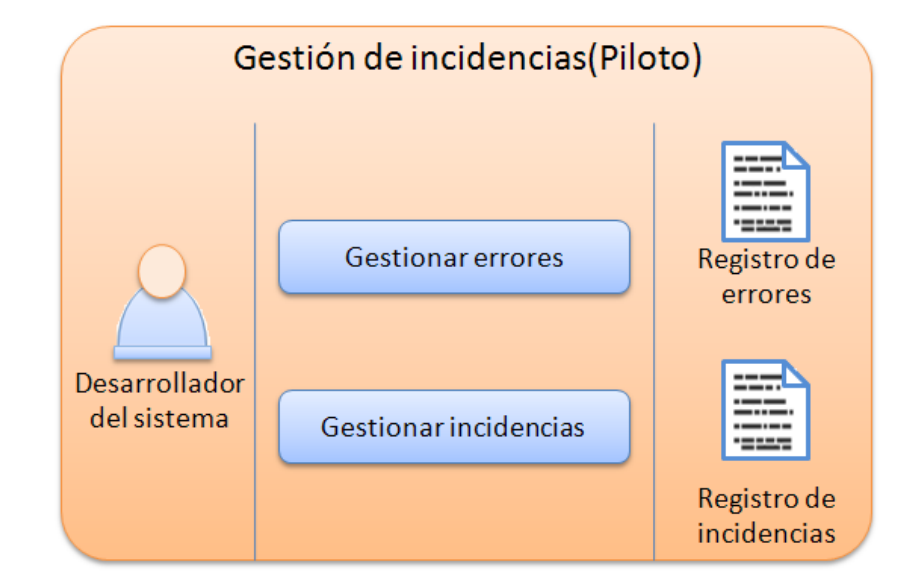

*Ilustración 21. Actividad: Gestión de incidencias (Piloto).*

**Resumen:** Mediante la Gestión de incidencias se tramitan todos los inconvenientes ocurridos durante la etapa, o sea, los errores del sistema en tiempos de ejecución y las incidencias surgidas, tales como: la alimentación, las indisciplinas, problemas de capacitación entre otros. Describiéndose todo esto en los Registros de incidencias y errores. Esta actividad tributa directamente a la Retroalimentación, permitiendo que nuevamente se preparen las condiciones para ejercer la actividad en la que hubo problemas. Dicha actividad es la fundamental del Piloto, pues se evita que en la fase de despliegue no ocurran las mismas dificultades.

**Objetivo:** Permitir la gestión de todos los problemas ocurridos en esta etapa, los cuales tributan directamente a la actividad de retroalimentación.

#### **Artefactos:**

- **1- Registro de errores**: Plantilla utilizada formalmente para la descripción de los errores encontrados.
- **2- Registro de incidencias**: Plantilla empleada para describir las incidencias ocurridas.

#### **Tareas:**

**1- Gestionar errores:** Se lleva un control de todos los errores de funcionamiento del producto en su estado de ejecución, llenándose el Registro de errores con la ayuda del desarrollador, para su corrección posterior.

- **2- Gestionar incidencias:** Se llena el Registro de incidencias. Se entiende como incidencias las siguientes:
	- a. Problemas con el transporte, comida o alojamiento.
	- b. Problemas de hardware o software.
	- c. Problemas de capacitación.
	- d. Indisciplinas e incumplimientos.
	- e. Otras cuestiones que impliquen un mal desarrollo del despliegue.

### **2.4.5. Retroalimentación.**

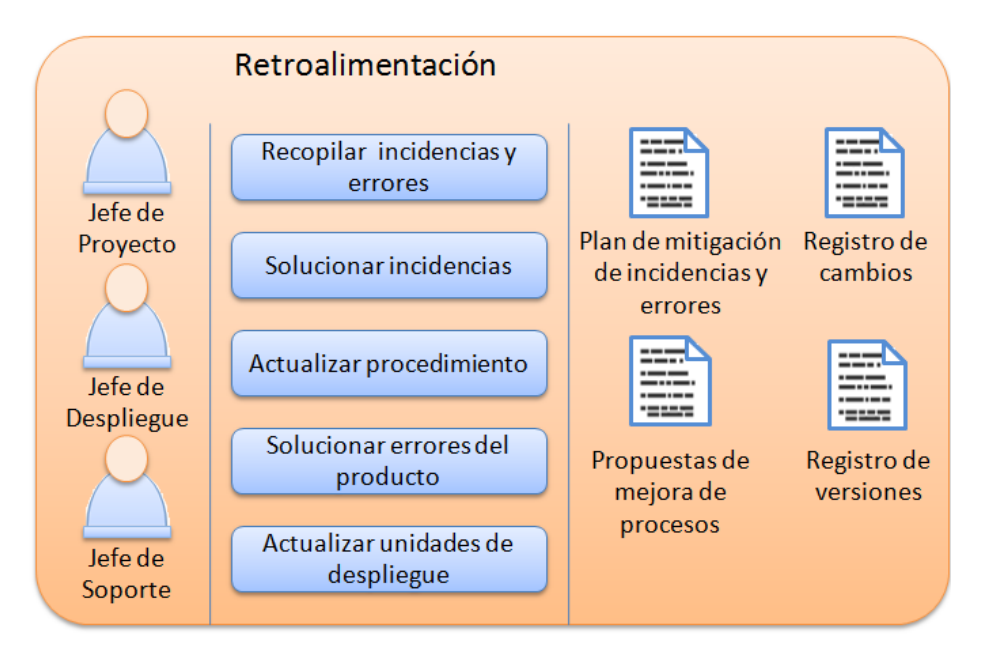

*Ilustración 22. Actividad: Retroalimentación.*

**Resumen:** Permite dar solución a todas las incidencias y errores encontrados en la actividad: Gestión de incidencias. Esta actividad está presente en todas las etapas, permitiendo dar solución a las dificultades ocurridas en cada una de ellas y evitando que vuelvan a suceder los mismos problemas. Contribuye al aprendizaje de estos y al logro de experiencias.

**Objetivo**: Dar solución a los errores e incidencias registrados en todas las etapas durante la actividad Gestión de incidencias, a partir de la detección de los mismos.

### **Artefactos:**

- **1- Plan de mitigación de incidencias y errores**: Documento que contiene las estrategias y procedimientos detallados para la identificación y control de las incidencias o errores, así como la respuesta ante su ocurrencia.
- **2- Propuestas de mejora de procesos**: Documento que contiene no solo la descripción de las propuestas para mejorar los procesos de despliegue y soporte, sino también su proyección, las causas de su necesidad y su impacto en el mismo.
- **3- Registro de cambios**: Documento que registra todos los cambios aprobados, ejecutados y rechazados durante la ejecución del despliegue o el soporte.

### **Tareas:**

- **1- Recopilar incidencias y errores**: Consiste en recopilar toda la información necesaria de los errores e incidencias, ocurridos en las etapas donde se llevan a cabo los procesos de despliegue y soporte.
- **2- Solucionar incidencias:** Proporcionar la debida solución a cada una de las incidencias recogidas (en caso de ser posible), así como proporcionar mejoras al producto a partir de los errores encontrados.
- **3- Actualizar procedimiento:** Realizar los cambios necesarios, teniendo en cuenta las soluciones dadas a cada incidencia.
- **4- Solucionar errores del producto:** Esta tarea consiste en dejar el sistema libre de los errores encontrados haciendo cambios al mismo.
- **5- Actualizar unidades de despliegue:** Hacer las modificaciones necesarias a las unidades de despliegue, según los cambios realizados al sistema durante la tarea anteriormente explicada.

### **2.4.6. Soporte.**

Durante el piloto se incluye el soporte no como una actividad, sino como una sub-etapa, que se llevará a cabo en caso de ser necesario. Lo cual se explica de forma detallada en el epígrafe 2.6.

## **2.4.7. Conclusión (Piloto).**

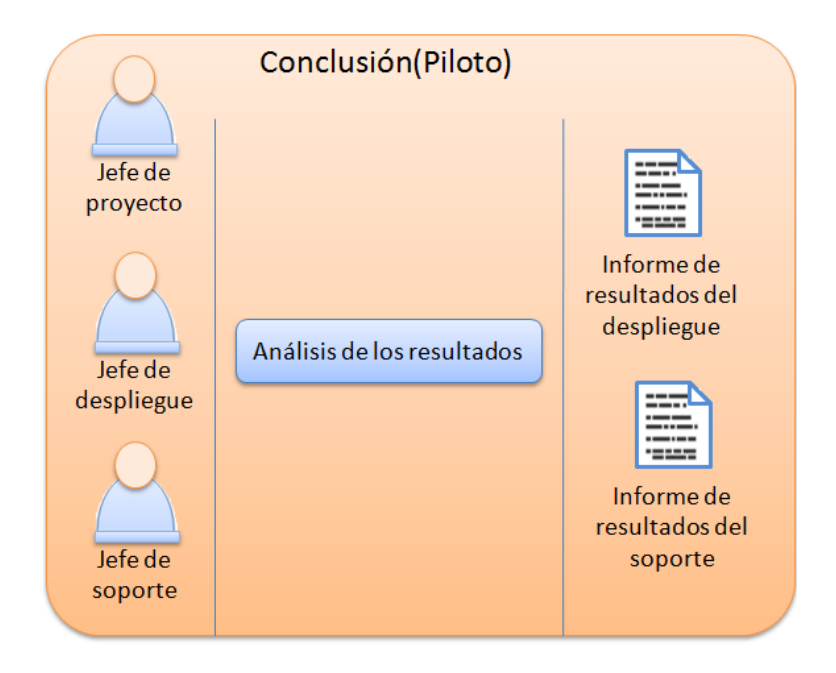

*Ilustración 23. Actividad: Conclusión (Piloto).*

**Resumen:** En la Conclusión se pone fin a la etapa Piloto, para dar paso a la próxima. Es aquí donde se analizan los resultados obtenidos en cada actividad, llegándose a conclusiones y verificando cuán bien se trabajó durante la misma. Aquí se obtiene el informe sobre los resultados del despliegue realizado a la entidad escogida para el proceso de pilotaje, y el de los resultados del soporte en caso de que haya sido necesario realizarlo durante esta etapa.

**Objetivo:** Finalizar la etapa Piloto, llegando a conclusiones sobre la misma.

#### **Artefactos:**

- **1- Informe de resultados del despliegue**: Incluye los resultados obtenidos del despliegue realizado en la etapa Piloto.
- **2- Informe de resultados del soporte**: Incluye los resultados obtenidos en el soporte brindado en la etapa Piloto.

### **Tareas:**

**1- Análisis de los resultados:** Consiste en el análisis de los resultados obtenidos en cada una de las actividades realizadas en esta etapa.

## **2.5. Despliegue.**

Esta etapa merece gran importancia y cuidado, debido a que si no se realizan adecuadamente todas las actividades que lleva implícita, el éxito final del sistema se verá afectado sin importar cuán bien se halla trabajado en las otras fases. Su objetivo fundamental es la distribución e instalación del producto en todas las entidades para las que fue creado, garantizando el correcto funcionamiento del mismo en cada una de ellas.

### **2.5.1. Actualizar cronograma.**

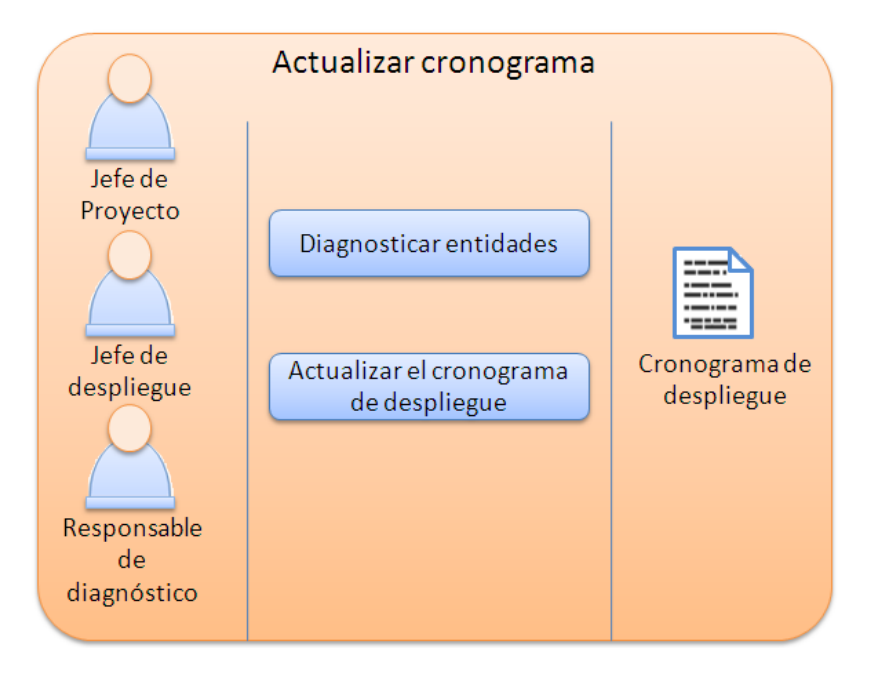

*Ilustración 24. Actividad: Actualizar cronograma.*

**Resumen:** Se diagnostican las entidades, y se actualiza el cronograma de despliegue con las seleccionadas por cada iteración para la implantación del sistema. Teniéndose en cuenta la fecha en que se visitará cada entidad.

Para la selección, el primer grupo escogido depende de la cantidad de equipos de despliegue con los que se cuente, posteriormente se van seleccionado más entidades, de manera tal que de la iteración de esta actividad se logren cubrir todas.

**Objetivo:** Actualizar el cronograma de despliegue según las entidades a visitar y las fechas del despliegue para las mismas.

**Artefactos:**

### **Tareas:**

- **1- Diagnosticar entidades:** Mediante esta tarea se diagnostican las entidades a desplegar. A diferencia de la actividad Diagnóstico inicial, perteneciente a la etapa Piloto, esta tarea se realizará mediante comunicación telefónica, debido a la experiencia adquirida durante la etapa anterior.
- **2- Actualizar el cronograma de despliegue**: Luego de seleccionadas las entidades para la implantación del software, de acuerdo con la cantidad de equipos de despliegue existentes y las condiciones que posean cada una de estas, se actualizan las fechas en las que se va a implantar cada una de las seleccionadas. Esta tarea se repetirá hasta que todas las entidades cuenten con el software ya instalado.

## **2.5.2. Entrega del material.**

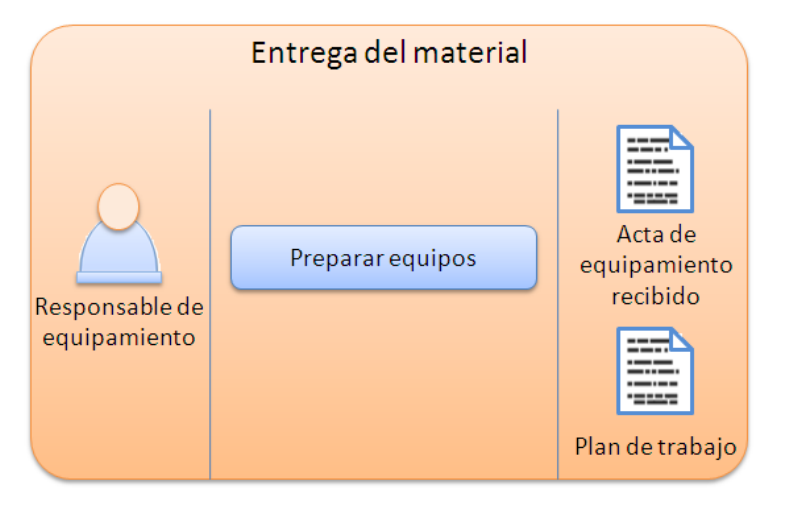

*Ilustración 25. Actividad: Entrega del material.*

**Resumen:** En esta actividad se entrega todo el material necesario para realizar el despliegue a los equipos encargados.

**Objetivo:** Poner a disposición de los equipos encargados del despliegue, el material necesario para realizar esta actividad.

### **Artefactos:**

**1- Acta de equipamiento recibido:** Constancia del material entregado, lleva la firma de los miembros del equipo de despliegue y el responsable de equipamiento del puesto de mando.

**2- Plan de trabajo:** Resumen de todas las tareas que debe desarrollar el equipo así como sus fechas de inicio y fin.

### **Tareas:**

**1- Preparar equipos:** Proveer a los equipos que están más próximos a desplegar, de las unidades de despliegue necesarias para realizar dicha tarea. Así como proporcionarles el plan de trabajo.

### **2.5.3. Actividades similares.**

**Las actividades siguientes se realizarán siguiendo las mismas indicaciones que en la etapa piloto.**

- 1- Implantación (Ver epígrafe 2.4.1).
- 2- Capacitación (Ver epígrafe 2.4.2).
- 3- Puesta en marcha (Ver epígrafe 2.4.3).
- 4- Gestión de incidencias (Ver epígrafe 2.4.4).
- 5- Retroalimentación (Ver epígrafe 2.4.5).

### **2.5.4. Conclusión (Despliegue).**

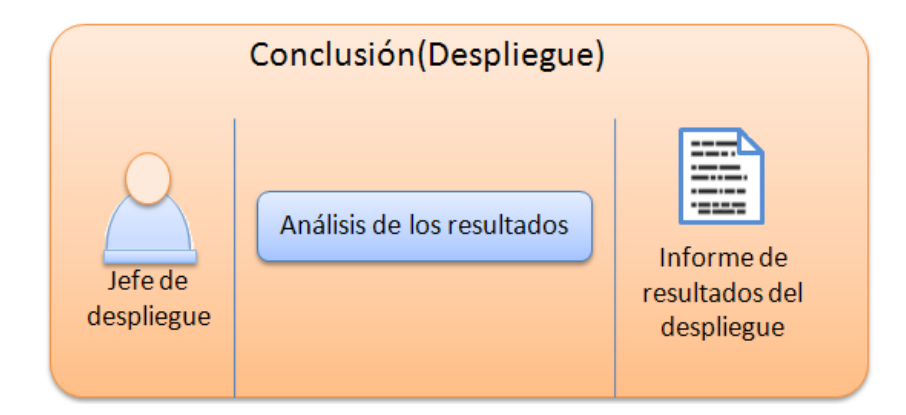

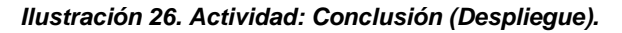

**Resumen:** La Conclusión, al igual que en los procesos de pilotaje y de soporte, pone fin a la etapa, pero en este caso a la de despliegue; analizando el grado de excelencia con el que se trabajó. En esta actividad se lleva a cabo el informe de resultados del despliegue, donde se analizan todos los resultados obtenidos durante la etapa, permitiendo hacer un análisis y valoración de la misma.

**Objetivo:** Dar fin a la etapa de despliegue, llegando a conclusiones sobre la misma.

### **Artefactos:**

**1- Informe de resultados del despliegue**: Incluye todos los resultados obtenidos durante la etapa de despliegue.

### **Tareas:**

**1- Análisis de los resultados:** Consiste en el análisis de los resultados obtenidos en cada una de las actividades realizadas en esta etapa.

## **2.6. Soporte.**

En el transcurso de esta etapa se le brindará soporte a la aplicación anteriormente desplegada. Esto se llevará a cabo mediante la puesta en marcha de diferentes actividades ligadas a este servicio, que contribuyen a organizar este proceso garantizando su eficiencia y con ello la del sistema. El objetivo principal de esta fase es asegurar que el producto desarrollado trabaje con la calidad requerida, obteniéndose una completa satisfacción por parte de los clientes.

### **2.6.1. Comunicación.**

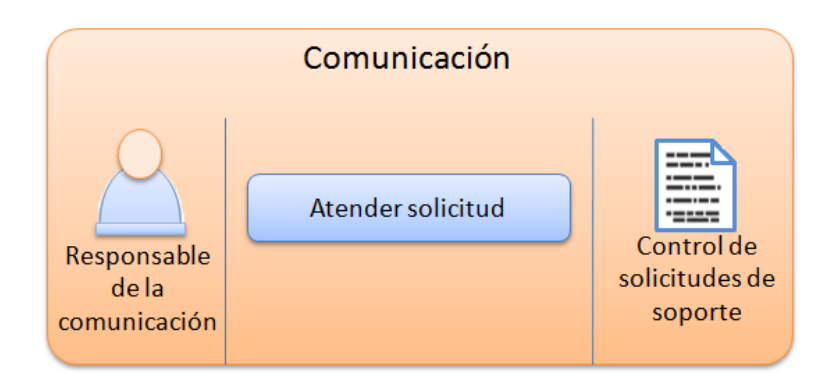

*Ilustración 27. Actividad: Comunicación.*

**Resumen:** La comunicación desempeña un papel importante durante la etapa de soporte, pues permite la interacción entre el cliente y los encargados de dar asistencia al sistema. A través de esta actividad se atienden todas las solicitudes de soporte, las cuales se registran en el documento Control de solicitudes, junto a los datos de la entidad que lo solicita.

**Objetivo:** Gestionar todas las solicitudes de soporte realizadas por el cliente.

### **Artefactos:**

**1- Control de solicitudes de soporte**: Describe cada una de las solicitudes de soporte llegadas al puesto de mando así como los datos de la entidad que la solicita.

#### **Tareas:**

**1- Atender solicitud:** Se atienden las solicitudes que ingresan en el puesto de mando de soporte, las cuales se podrán hacer por vía telefónica o correo electrónico. Esta culmina con la actualización del Control de solicitudes de soporte.

### **2.6.2. Generación de la solución.**

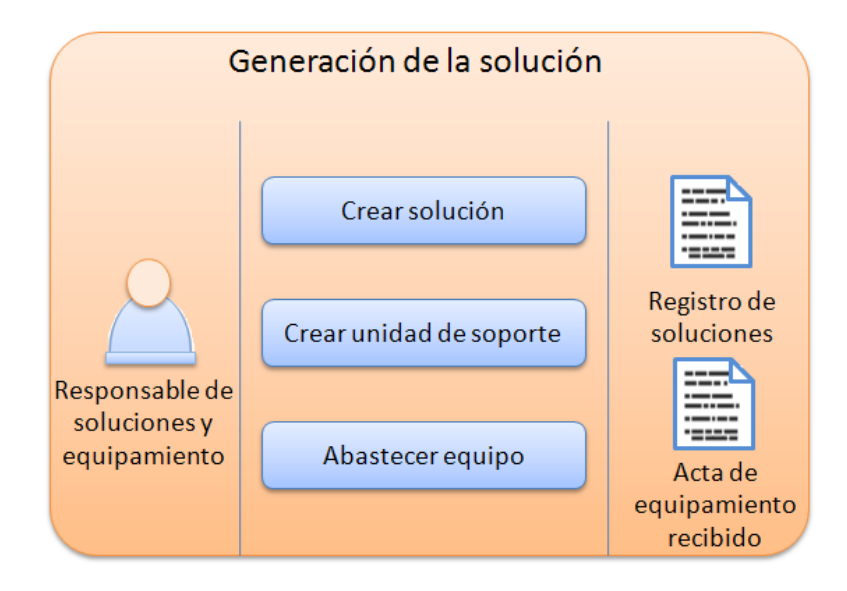

*Ilustración 28. Actividad: Generación de la solución.*

**Resumen:** Mediante esta actividad se concibe una solución para resolver el problema planteado en la solicitud, después de un correcto análisis del mismo. Además, se crean las unidades de soporte y se abastece de ellas al equipo encargado de dar salida a dicha solicitud. La solución generada para el problema debe ser lo más eficiente posible, consiguiendo dejar satisfecho al cliente.

**Objetivo:** Construir el procedimiento más acertado para dar solución al problema planteado en una solicitud.

### **Artefactos:**

- **1- Registro de soluciones**: Describe cada solución dada a las solicitudes atendidas, así como las unidades de soporte que se necesitan para atenderlas.
- **2- Acta de equipamiento recibido:** Incluye la descripción del material entregado al equipo de soporte, y la firma de los integrantes del mismo.

### **Tareas:**

- **1- Crear solución**: Luego de un estudio del problema planteado en la solicitud, se crea una solución para resolver dicho problema. Dicha solución será recogida en el Registro de soluciones.
- **2- Crear unidad de soporte:** Se crea una unidad de soporte adicional en caso de que la unidad de despliegue con la que se cuente no garantice la solución creada.
- **3- Abastecer equipo:** Esta tarea consiste en proveer de la unidad de soporte creada al equipo encargado de dar salida a la solicitud.

### **2.6.3. Mantenimiento.**

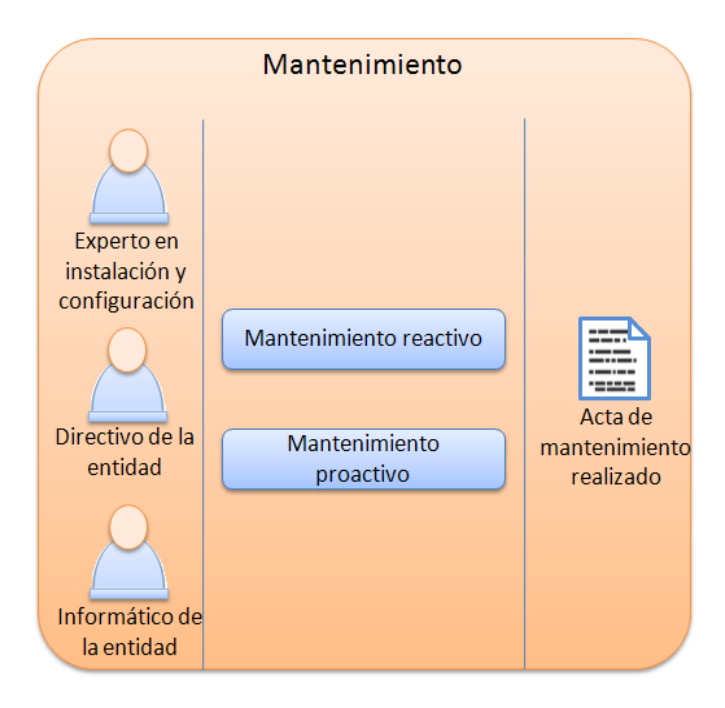

*Ilustración 29. Actividad: Mantenimiento.*

**Resumen:** Esta es la principal actividad fundamental de la etapa, pues es aquí donde se materializa el servicio de soporte. Se firma el Acta de soporte realizado por parte del directivo de la entidad, en la cual se deja definida la aceptación de los usuarios. Con esta actividad se pone fin a la solicitud, procurando que el cliente quede lo más satisfecho posible con la atención prestada.

**Objetivo:** Proporcionar el servicio de soporte necesario a la entidad que lo haya solicitado.

#### **Artefactos:**

**1- Acta de mantenimiento realizado**: Incluye la firma del directivo de la entidad a la cual se le brindó el soporte si el sistema es aceptado por los clientes.

#### **Tareas:**

- **1- Mantenimiento reactivo:** Visitar la entidad que hizo la solicitud y brindarle el soporte requerido, resolviendo de esta forma el problema existente en el software.
- **2- Mantenimiento proactivo:** Visitar las entidades que puedan correr el riesgo de presentar un error semejante al resuelto durante la tarea anterior, y brindarles soporte.

### **2.6.4. Evaluación.**

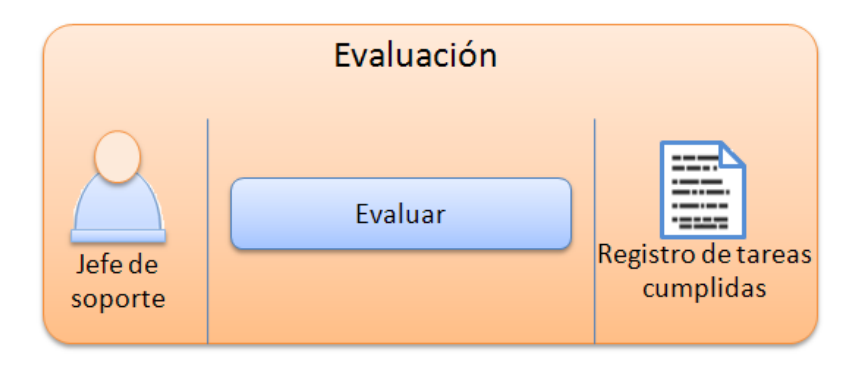

*Ilustración 30. Actividad: Evaluación.*

**Resumen:** Mediante esta actividad se valora el trabajo realizado por el equipo de soporte, asignando a cada trabajador una evaluación, teniendo en cuenta diferentes parámetros; lo que permite analizar la calidad con la que trabajaron los equipos. Puede incluir una emulación entre los encargados de realizar el soporte, a fin de obtener el mejor trabajador durante esta etapa.

**Objetivo:** Evaluar el servicio de soporte brindado, precisando que se haya realizado con la calidad requerida.

#### **Artefactos:**

**1- Registro de tareas cumplidas**: Incluye las tareas de soporte realizadas, así como los parámetros necesarios para la evaluación del equipo que realizó cada una de estas tareas.

### **Tareas:**

- **1- Evaluar:** Evaluar al personal responsable del soporte brindado según el trabajo realizado. Para la evaluación del mismo se tendrán en cuenta los siguientes parámetros:
	- a. Asistencia y puntualidad.
	- b. Rapidez del servicio.
	- c. Disciplina.
	- d. Satisfacción del cliente.
	- e. Otros que puedan influir en la evaluación del equipo.

### **2.6.5. Conclusión (Soporte).**

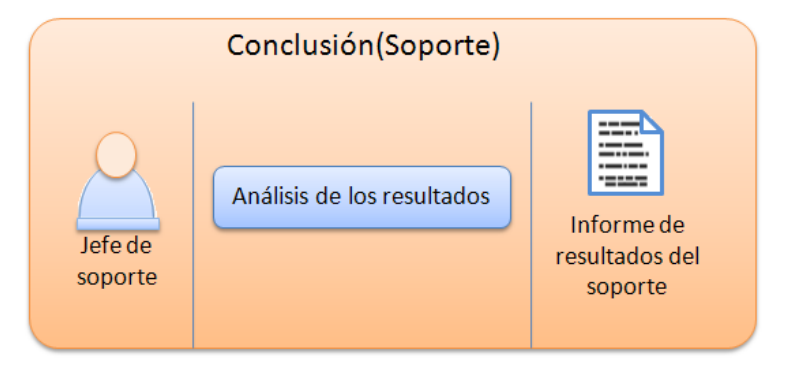

*Ilustración 31. Actividad: Conclusión (Soporte).*

**Resumen:** Con esta actividad se pone fin a la presente etapa, y con ello a todas las etapas, terminando de esta forma los procesos de despliegue y soporte al sistema GeForza. Es aquí donde se analizan los resultados obtenidos en cada actividad del soporte para llegar a conclusiones y verificar la calidad y eficiencia con la que se trabajó durante las mismas.

**Objetivo:** Dar fin a la etapa de soporte, llegando a conclusiones sobre la misma.

**Artefactos:**

**1- Informe de resultados del soporte**: Incluye los resultados obtenidos en el soporte brindado.

**Tareas:** 

**1- Análisis de los resultados:** Consiste en el análisis de los resultados obtenidos en cada una de las actividades realizadas en esta etapa.

### **2.6.6. Gestión de incidencias.**

Se realiza de forma similar que en la etapa Piloto (Ver epígrafe 2.4.4), teniendo en cuenta que cada solicitud de soporte, se debe considerar como una incidencia.

## **2.7. Conclusiones del capítulo.**

Con el fin de este capítulo se logró obtener un procedimiento que especifica de forma detallada y organizada como se deberá desplegar y dar soporte al sistema GeForza, de acuerdo con las características del mismo. Se explicaron cada una de las actividades de las que consta cada etapa de la solución, así como las tareas y artefactos implícitos en ellas. Se prestó especial atención a la actividad gestión de incidencias (que tiene lugar en todas las etapas). Pues esta se encarga de llevar un control de todos los problemas encontrados durante el proceso, y que se les da solución durante la retroalimentación. Impidiendo esta última, si se realiza correctamente, la persistencia de los mismos errores. De acuerdo con lo expuesto en el capítulo, ya se está en condiciones de validar la propuesta.

# **CAPÍTULO 3: VALIDACIÓN DEL PROCEDIMIENTO.**

## **3.1. Introducción.**

En el presente capítulo se explican diferentes formas de evaluación existentes para la solución propuesta. De las cuales se escogerá la más adecuada para aplicar al procedimiento desarrollado. También se reflejan criterios, valoraciones, así como la evaluación que emiten los especialistas seleccionados para el análisis de la solución, los cuales tienen experiencia en estos tipos de procesos.

Para conocer la opinión de cada especialista se aplicaron cuestionarios, uno de ellos facilitó el análisis de forma cuantitativa de los resultados, generándose así estadísticas que permiten reflejar la aceptación, importancia, sencillez, completitud, necesidad, entre otros parámetros de evaluación. También se tienen en cuenta el Coeficiente de Kendall y la prueba de hipótesis, para analizar la concordancia entre los especialistas a la hora de evaluar la propuesta.

## **3.2. Tipos de evaluación.**

A continuación se detallan diferentes tipos de evaluación, de los cuales se escogió el más adecuado para aplicar al procedimiento.

**Método de consulta a expertos. Método Delphi:** Este desde sus inicios en los años 50 ha sido utilizado frecuentemente como sistema para obtener información sobre las ocurrencias de un fenómeno en el futuro. Consiste en la selección de un grupo de expertos a los que se les encuesta su opinión sobre cuestiones referidas a sucesos del futuro. El método se basa en la utilización sistemática de un juicio intuitivo emitido por un grupo de expertos, obtenido, encuestando a este grupo mediante un cuestionario. Es un método fiable y muy utilizado actualmente. (Miranda Pardo, y otros, 2009).

**Validación práctica:** Consiste en la obtención, comparación y análisis de resultados obtenidos al aplicar prácticamente el procedimiento en varios proyectos. (Miranda Pardo, y otros, 2009).

**Recopilación de información:** Se basa en recoger estados de opinión, encuestas, cuestionarios o entrevistas a los clientes o a las personas que tengan que ver de una forma u otra con el procedimiento, o con la puesta en práctica de este de forma general. (Miranda Pardo, y otros, 2009).

**Grupo focal:** Básicamente es la selección de un grupo de personas con conocimientos sobre el tema. Deben ser especialistas, expertos, de distintos niveles y categorías. Estos se reúnen en un lugar a una hora determinada, donde se discute en forma de grupo debate dirigido por los autores, lo que se quiere conocer sobre el procedimiento. (Miranda Pardo, y otros, 2009).

**Triangulación:** La triangulación entendida como técnica de confrontación y herramienta de comparación de diferentes tipos de análisis de datos (triangulación analítica) con un mismo objetivo puede contribuir a validar un estudio de encuesta y potenciar las conclusiones que de él se derivan. Se hace a través de datos estadísticos recogidos sobre resultados de la puesta en práctica, o de los estados de opinión. (Miranda Pardo, y otros, 2009).

### **3.2.1. Método escogido.**

Según lo analizado anteriormente, se decidió utilizar como tipo de evaluación el método Delphi, pues además de ser fiable y muy utilizado actualmente, es fácil de usar. Se tuvo en cuenta para su puesta en práctica en lugar de expertos, especialistas, debido a que en la universidad los expertos en el tema de despliegue y soporte conforman un número muy reducido.

### **3.2.2. Características del método seleccionado.**

El método Delphi pretende extraer y maximizar las ventajas que presentan los métodos basados en grupos de expertos y minimizar sus inconvenientes. Para ello se aprovecha la sinergia del debate en el grupo y se eliminan las interacciones sociales indeseables que existen dentro de todo grupo. De esta forma, se espera obtener un consenso lo más fiable posible del grupo de expertos.

Este método presenta tres características fundamentales:

**Anonimato:** Durante un Delphi, ningún experto conoce la identidad de los otros que componen el grupo de debate. Esto tiene una serie de aspectos positivos, como son:

- 1- Impide la posibilidad de que un miembro del grupo sea influenciado por la reputación de otro de los miembros o por el peso que supone oponerse a la mayoría. La única influencia posible es la de la congruencia de los argumentos.
- 2- Permite que un miembro pueda cambiar sus opiniones sin que eso suponga una pérdida de imagen.
- 3- El experto puede defender sus argumentos con la tranquilidad de saber que en caso de que sean erróneos, su equivocación no va a ser conocida por los otros expertos.

**Iteración y realimentación controlada**: La iteración se consigue al presentar varias veces el mismo cuestionario. Como, además, se van presentando los resultados obtenidos con los cuestionarios anteriores, se consigue que los expertos vayan conociendo los distintos puntos de vista y puedan ir modificando su opinión si los argumentos presentados les parecen más apropiados que los suyos.

**Respuesta del grupo en forma estadística**: La información que se presenta a los expertos no es sólo el punto de vista de la mayoría, sino que se presentan todas las opiniones indicando el grado de acuerdo que se ha obtenido. (El método Delphi).

### **3.2.3. Puesta en práctica del método seleccionado.**

Luego de la confección de los cuestionarios, se comenzaron a poner en práctica los mismos. En la primera consulta a los especialistas, se les presentaron los dos primeros cuestionarios, para saber sus características y el estado de opinión de cada uno con respecto al procedimiento.

Después de esta primera iteración, se tuvo en cuenta cada una de sus respuestas y recomendaciones para la mejora del procedimiento, poniendo así de manifiesto el proceso de retroalimentación que caracteriza al método Delphi. Luego de esta primera mejora se les presentó por segunda vez la solución propuesta, con el fin de seguir limándola.

Con los resultados obtenidos de esta segunda iteración se dio paso a una tercera, donde se les presentó el cuestionario número 3 con el objetivo de evaluar finalmente el procedimiento ya mejorado después de dos iteraciones.

Por último, se aplicaron dos procedimientos estadísticos para calcular el nivel de acuerdo que tuvieron los especialistas a la hora de evaluar la solución, estos fueron: el Coeficiente de Concordancia de Kendall y la prueba de hipótesis, los cuales se explicarán más adelante.

## **3.3. Diseño de los cuestionarios.**

Para saber las características de cada uno de los especialistas, su opinión sobre el procedimiento y tener una guía para realizar la evaluación del mismo, teniendo en cuenta el método seleccionado, se confeccionaron tres cuestionarios, cada uno con un objetivo en específico.

### **Cuestionario #1.**

Este contaba con una serie de elementos que debía responder cada especialista, con el fin de obtener una caracterización de los mismos (Ver anexo 3). Estos se mencionan a continuación:

- 1- Nombre y apellidos
- 2- Grado Científico
- 3- Ocupación
- 4- Vinculación a Proyecto
- 5- Rol desempeñado
- 6- Años de experiencia
- 7- Breve currículo
- 8- Coeficiente de conocimiento respecto al tema

### **Cuestionario #2.**

Este cuestionario sirvió para recoger los estados de opinión de cada especialista, mediante un conjunto de preguntas relacionadas con el procedimiento diseñado. Lo cual sirvió para lograr una mejora del mismo antes de ser evaluado. (Ver anexo 4).

### **Cuestionario #3.**

Este cuestionario (Ver anexo 5), se confeccionó con el fin de recoger la evaluación cuantitativa de cada uno de los especialistas, según diferentes criterios, los cuales se mencionan a continuación:

- Criterio #1- Importancia del uso del procedimiento.
- Criterio #2 Sencillez del procedimiento.
- Criterio #3 Completitud del procedimiento.
- Criterio #4 Orden lógico de las etapas, actividades y tareas.
- Criterio #5 Adaptabilidad del procedimiento a las características del producto GeForza.
- Criterio #6 Uso de metodologías reconocidas y avanzadas en el tema.
# **3.4. Selección de los especialistas.**

Para la selección de los especialistas que participaron en la evaluación del procedimiento, se tuvieron en cuenta los siguientes requisitos:

- Ser ingeniero o de un grado superior.
- Ser de la UCI y conocedor de las políticas de la universidad en los temas de despliegue y soporte.
- Tener experiencia y conocimientos de los temas a evaluar.
- Haber realizado satisfactoriamente, en una o más ocasiones el despliegue o soporte de un proyecto.
- Tener o haber tenido un rol que tenga influencia directa con el despliegue o el soporte.

## **3.4.1. Características de los especialistas seleccionados.**

Luego de haberse aplicado el cuestionario para saber las características de los especialistas, se deja bien justificado su cumplimiento con los requisitos establecidos para participar en la validación, a través de los siguientes datos, obtenidos de cada uno de ellos.

## **Especialista # 1.**

**Nombre:** Irina Brito Reyes.

**Grado científico:** Ingeniero en Ciencias Informáticas.

## **Breve currículo:**

Posee 7 años de experiencia como profesional, que coinciden con su labor en la producción de software. Es líder del proyecto: Centro de identificación y seguridad (Identidad), desempeñando muy bien el rol de jefe de proyecto. Ha impartido cursos de CMMI, Somatón del proyecto Identidad, etc. Su desempeño en el proyecto ha sido excelente, lo que le ha permitido adquirir una serie de conocimientos relacionados con el tema de despliegue y soporte. Teniendo en cuenta los coeficientes analizados en subíndices anteriores, su nivel de conocimiento en el tema es de 0.8.

#### **Especialista # 2.**

**Nombre:** Marta Rosa Abreu Bosch.

**Grado científico**: Máster Ejecutiva de Tecnología de la Información y Gestión de las Comunicaciones, Ingeniera en Cibernética Económica.

#### **Breve currículo:**

Posee 31 años de experiencia, de los cuales 29 los ha desarrollado en la empresa Softel, actualmente trabaja en Softel (UCI), como Gestora de Solución Softel y Especialista Principal de Aplicaciones Informáticas. Está vinculada a los proyectos Galen Hospital, Galen Farmacia, Galen Medio Diagnósticos y Galen Consultas. Ha recibido un número considerable de cursos, tales como Análisis de sistemas, Metodologías de elaboración de sistemas, Postgrado de Ingeniería de SW y muchos más. También es partícipe de numerosos eventos, seminarios y congresos nacionales e internacionales. Presenta varias publicaciones en diversas revistas como en UCIencia, Revista de Educación de la CUJAE y otras. Ha tenido experiencia en la implantación de sistemas de Gestión Empresarial (Sistema Comercial, Sistema de Conversión de Monedas entre otros), en el diseño, programación e implantación de otros sistemas; siendo esto muy útil en la realización del trabajo: Experiencia en la implantación de sistemas repetitivos. Este último, presentado durante el Festival de la electrónica provincial. El desarrollo de numerosas investigaciones le han permitido obtener el nivel científico: Memoria Científica más destacada en la facultad de Cibernética Matemática de la Universidad de Villa Clara. Presenta una gran labor en el área de la docencia, así como numerosas misiones al extranjero relacionadas muchas de ellas con la implantación de sistemas. Teniendo en cuenta los diferentes coeficientes de evaluación su nivel de conocimiento en el tema es de 1.

#### **Especialista # 3.**

**Nombre:** Dailys Díaz Fuentes.

**Grado científico**: Ingeniero en Ciencias Informáticas.

#### **Breve currículo:**

Presenta 5 años de experiencia en la producción de software (3 como estudiante y 2 como profesional). Estuvo vinculada al proyecto SIGEP (Sistema de Gestión penitenciaria), en el cual desempeñó los roles de Diseñador gráfico y Responsable de calidad. Actualmente pertenece al proyecto ERP, en el que se desenvuelve como responsable del equipo de soporte, lo que le ha permitido obtener varios conocimientos en este tema. La especialista presenta un coeficiente de conocimiento respecto al tema de 0.6.

#### **Especialista # 4.**

**Nombre:** Yandry Alberto Terry.

**Grado científico**: Ingeniero en Ciencias Informáticas.

#### **Breve currículo:**

Posee 7 años de experiencia en la producción de software (2 como estudiante y 5 como profesional). Estuvo vinculado al proyecto Humanización Penitenciaria, Registro y Notarías, en el cual desempeñó los roles de: Administrador de Bases de Datos, Programador de Bases de Datos, Administrador de Redes y Jefe de Despliegue durante tres años. Perteneció además, al proyecto Sistema de Encuestas Salud con el rol de Diseñador. Ha presentado publicaciones en la revista Eureka relacionadas con el Entorno colaborativo de desarrollo (UCIForge). También ha participado en varios eventos tales como UCIencia 2010, mediante la exposición del centro de soporte UCI. Actualmente ocupa el cargo de Director del Centro de Soporte UCI. Todo esto le ha posibilitado la obtención de cuantiosos conocimientos en el tema. Lo que le permite alcanzar un coeficiente de conocimiento respecto al tema de 0.7.

#### **Especialista # 5.**

**Nombre:** Juniel Tamayo Hernández.

**Grado científico**: Ingeniero en Ciencias Informáticas.

### **Breve currículo:**

Tiene 6 años de experiencia en la producción de software (5 como estudiante y 1 como profesional). Está vinculado al proyecto Antecedentes Penales en el cual desarrolla el rol de Arquitecto de Datos. Anteriormente desarrolló los roles de diseñador gráfico, desarrollador, arquitecto y jefe de desarrollo. Perteneció a los proyectos Grupo de Diseño de la Facultad 3, el proyecto UCIencia, Operación Verdad, CCV, proyecto ABAD. Además, participó en el despliegue de los proyectos SAREN y CCV, lo cual le proporcionó una gran experiencia en el tema de despliegue. Por lo que su coeficiente de conocimiento es de 0.7.

## **Especialista # 6.**

**Nombre:** Yadira Benavides Zaila.

**Grado científico**: Ingeniero en Ciencias Informáticas.

#### **Breve currículo:**

Cuenta con 5 años de experiencia en la producción de software (3 como estudiante y 2 como profesional). Está vinculada al proyecto Humanización Penitenciaria Fase IV, en el cual se desempeña como líder del mismo. Perteneció al proyecto productivo Prisiones Venezuela en el cual desempeñó los roles de diseñador, programador, jefe de módulo y equipo. Ha participado en las pruebas de aceptación y pilotos de software desarrollados en la sede del cliente y en el adiestramiento a usuarios finales y despliegue del software. En su vida como profesional, durante el primer año de adiestramiento se desempeñó como Jefe y especialista de soporte técnico del proyecto Prisiones en Venezuela. Todo esto le ha permitido obtener conocimientos respecto al tema de despliegue y soporte, siendo su coeficiente de conocimiento respecto al tema es de 0.7.

# **3.5. Opinión de los especialistas.**

Luego de un profundo análisis por parte de los especialistas del procedimiento elaborado, estos opinaron lo siguiente:

#### **Especialista # 1:**

El procedimiento recorre de manera general los principales aspectos a tener en cuenta en las áreas principales del despliegue y soporte. Pudiera profundizarse un poco más en la manera en que se recomienda aplicar ese procedimiento en proyectos macros y micros.

## **Especialista # 2:**

Para ser un primer intento de procedimiento de despliegue y soporte, cumple con los requisitos iniciales. Deben realizarse ajustes necesarios para que el proceso se desarrolle sin dificultad.

#### **Especialista # 3:**

El procedimiento está bastante completo y bien definido, cumpliendo con las actividades fundamentales que se llevan a cabo en los procesos de implantación y soporte. Es bastante sencillo de usar y aplicable a las características de los proyectos desarrollados en la Universidad.

#### **Especialista # 4:**

El procedimiento está bastante completo. Las etapas están bien definidas. Se debe estudiar más a fondo cada uno de los procesos que tienen previsto la entrega y soporte a productos desarrollados en la UCI. En el caso de tema de soporte se deben tener más en cuenta el aseguramiento de los procesos de gestión de la configuración y versiones.

#### **Especialista # 5:**

El proceso está lo suficientemente completo para dar solución al proyecto específico para el que fue creado. Abarca las actividades fundamentales y tiene en cuenta los recursos y artefactos necesarios para llevarla a cabo con éxito. Incluye actividades que brindan flexibilidad y capacidad de mejora continua. Es importante que se siga optimizando este procedimiento y llevarlo a la práctica con vista a estandarizar en un futuro los procesos de despliegue de los proyectos de la universidad.

#### **Especialista # 6:**

El proceso está bastante completo y suficiente para el escenario en que es definido. Es importante que se especifique lineamientos o posibles estrategias para mantener las versiones del software en tiempo de soporte de la solución. La estrategia es similar a la estrategia seguida por los proyectos en la universidad pero es importante que se argumente y se implante a cualquier solución nacional o de exportación.

# **3.6. Coeficiente de Concordancia de Kendall y prueba de hipótesis.**

Estadígrafo muy útil en estudios de confiabilidad entre expertos y/o especialistas de una materia, al determinar la asociación entre distintas variables. Es una medida de coincidencia entre ordenaciones que pueden ser objetos o individuos. En este caso el coeficiente de concordancia (W) será un índice de la divergencia o del acuerdo efectivo entre los especialistas, mostrado en los datos del máximo acuerdo posible (perfecto). En la prueba estadística Coeficiente de Concordancia de Kendall (W), el coeficiente W ofrece el valor que posibilita decidir el nivel de concordancia entre los expertos. El valor

de W oscila entre 0 y 1. El valor de 1 significa una concordancia de acuerdos total y el valor de 0 un desacuerdo total. La tendencia a 1 es lo deseado pudiéndose realizar nuevas rondas si en la primera no es alcanzada significación en la concordancia. (Miranda Pardo, y otros, 2009).

Este coeficiente se calcula con el uso de las fórmulas que muestra la siguiente ilustración:

$$
W = \frac{s}{\frac{1}{12}k^2(N^3 - N) - k\sum_{T} T} \quad S = \sum_{j=1}^{N} \left(R_j - \frac{\sum_{j=1}^{N} R_j}{N}\right)^2 \quad T = \frac{\sum (t^3 - t)}{12}
$$

#### *Ilustración 32. Fórmulas para el cálculo del coeficiente de Kendall.*

Donde:

W: Coeficiente de concordancia.

- K: Cantidad de expertos.
- N: Cantidad de variables.
- T: Factor de corrección.
- Rj: Suma de los rangos asignados a cada variable.
- S: Suma de los cuadrados de las desviaciones.

t: Número de observaciones en un grupo ligado por un rango dado.

No basta con saber si W está más próximo a 0 ó 1 sino que además es necesario saber si W es significativamente distinta de 0 para rechazar la hipótesis de concordancia casual. Esta prueba sería en principio una prueba de hipótesis. (Conferencia 8: Dócimas no Paramétricas. Análisis para evaluar concordancia.)

#### **Hipótesis:**

**H0: No hay concordancia (entre los expertos, jueces, muestras, etc.)**

**H1: Hay concordancia.**

Para muestras pequeñas (N ≤ 7) se usa como estadígrafo el numerador del coeficiente de Kendall: S. La distribución de este estadígrafo se ha obtenido y se han tabulado ciertos valores críticos en una tabla denominada R (Ver anexo 6). Dicha tabla contiene valores de S para la significación de W en los niveles 0.05 y 0.01. Y se rechazará la hipótesis nula si el valor de S calculado es mayor que el obtenido en la tabla. (Conferencia 8: Dócimas no Paramétricas. Análisis para evaluar concordancia.).

# **3.7. Análisis de la concordancia.**

Con el objetivo de conocer el nivel de aceptación que tiene el procedimiento confeccionado, así como el nivel de acuerdo entre cada uno de los especialistas, se analizan en este epígrafe los resultados obtenidos. Para ello se tienen en cuenta el cálculo del Coeficiente de Concordancia de Kendall y la prueba de hipótesis (explicados anteriormente), a partir de la evaluación que dio cada especialista al procedimiento en el tercer cuestionario.

## **Hipótesis a tener en cuenta.**

H0: No hay concordancia entre los especialistas.

H1: Hay concordancia entre los especialistas

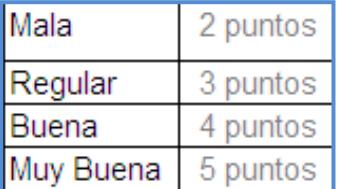

*Tabla 1. Valores para la evaluación cuantitativa.*

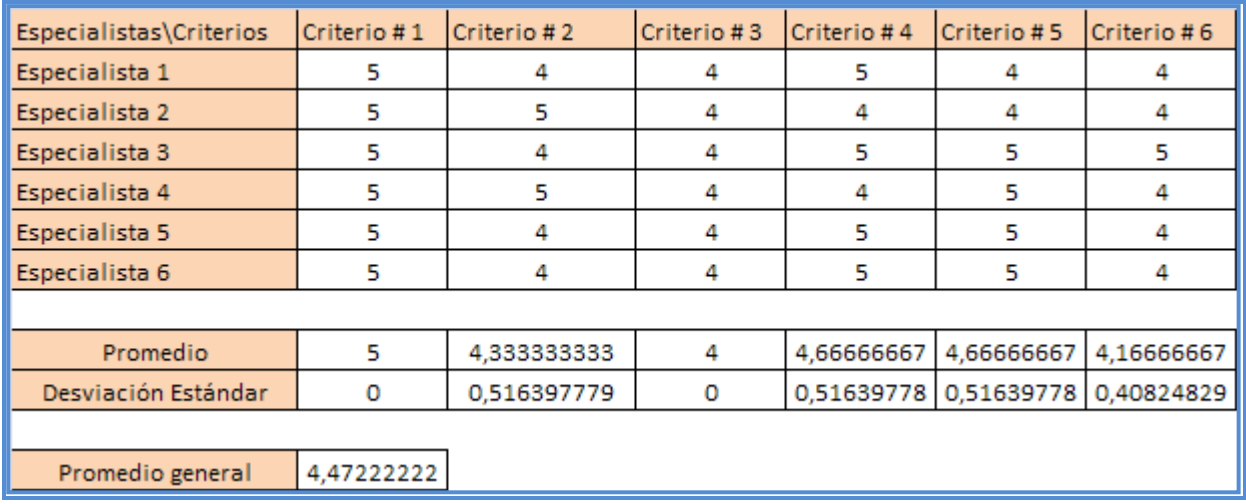

*Tabla 2. Resultados de las evaluaciones de los especialistas.*

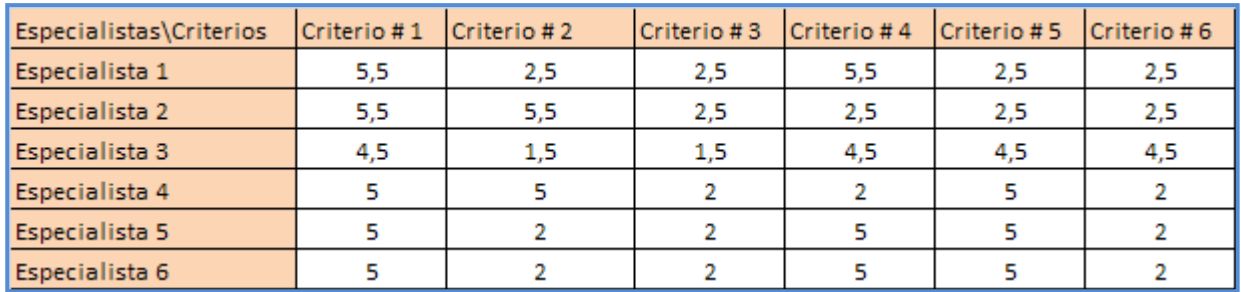

*Tabla 3. Tabla con los rangos de puntaje ligados.*

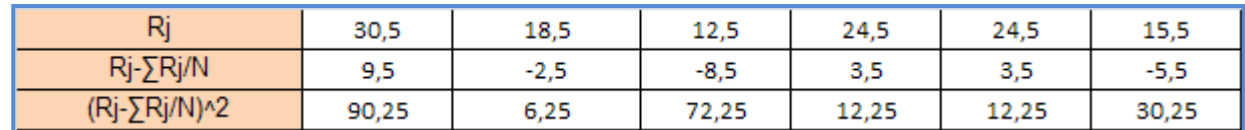

*Tabla 4. Tabla que permite el cálculo de S.*

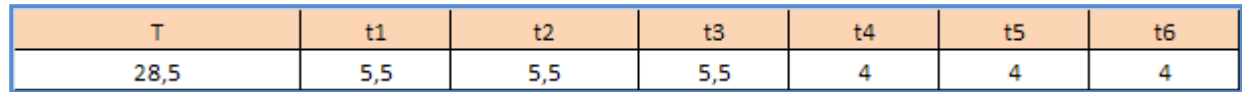

*Tabla 5. Tabla que permite el cálculo de T.*

Finalmente, el valor de W calculado fue de **0.53** y el valor de S fue de **223,5**. El valor de S obtenido en la tabla R (Ver anexo 6) para un nivel de significación de 0.05 es de **221.4**, que comparado con el valor de S calculado, es menor. Esto indica que se rechaza la hipótesis nula, lo que finalmente revela que hay concordancia entre los especialistas. Siendo aceptado el procedimiento con un promedio de **4,47**.

# **3.8. Análisis estadísticos de los resultados.**

De la validación dada por cada especialista se obtuvieron los siguientes resultados estadísticos.

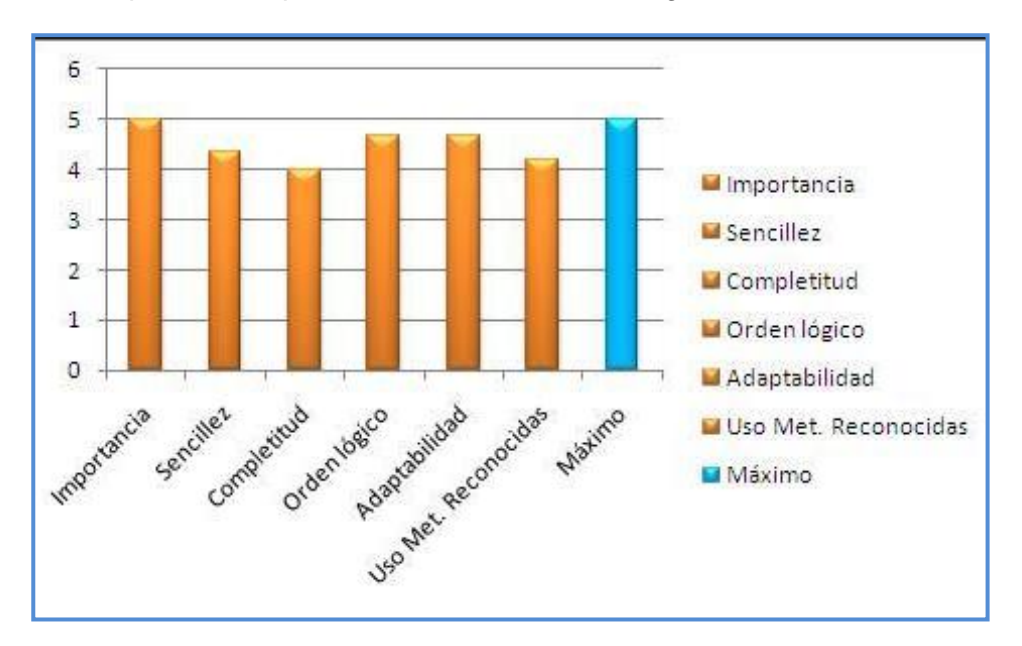

*Ilustración 33. Media de los valores asignados a los criterios de evaluación.*

En la ilustración anterior, se analiza la evaluación media que recibió cada criterio por parte de los especialistas. Todos estos valores se encuentran por encima de 4, lo que indica según la tabla 1, fue un buen promedio de evaluación y con ello de aceptación del procedimiento.

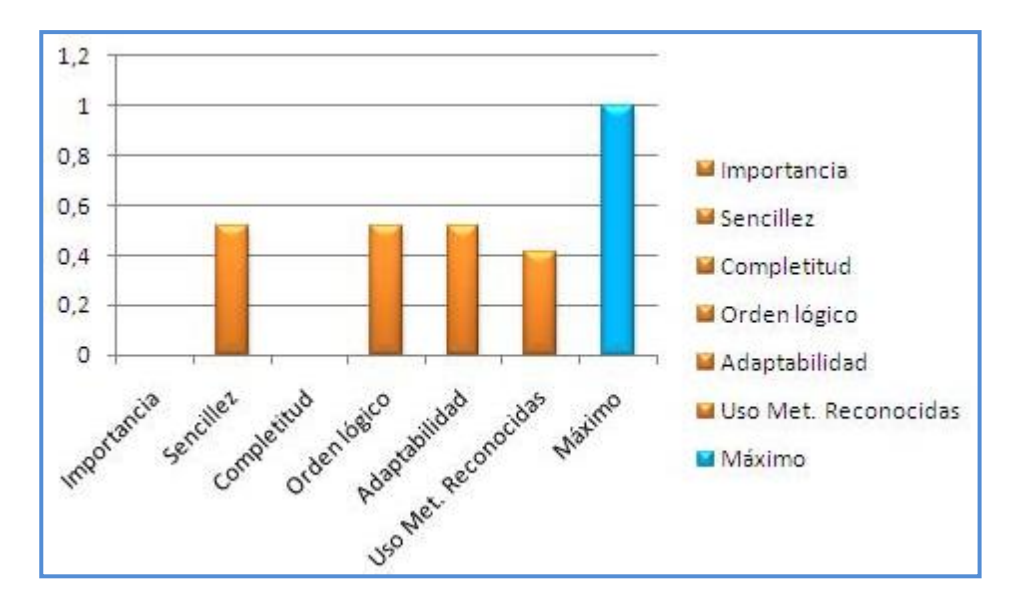

*Ilustración 34. Desviación estándar de los valores asignados a los criterios de evaluación.*

La ilustración 34 proporciona una medida del grado de desacuerdo que tuvieron los especialistas a la hora de evaluar el procedimiento. Se destacan los criterios de importancia y completitud, en el que todos los especialistas tuvieron un acuerdo total. Mientras los restantes criterios oscilaron entre 0.4 y 0.5.

# **3.9. Conclusiones del capítulo.**

El procedimiento fue evaluado por los diferentes especialistas seleccionados, los cuales demostraron preparación, conocimientos y experiencias en los temas de despliegue y soporte de software. Destacaron la completitud, y orden lógico de sus actividades, así como la importancia que tiene su aplicación. Sus recomendaciones en cada iteración sirvieron para la mejora continua del procedimiento, dándole mayor claridad y completitud al mismo.

Una vez realizado los cálculos, el promedio de aceptación fue de 4,47 y el coeficiente de concordancia de 0.53, siendo aceptada la hipótesis de que existe concordancia entre los especialistas. Comparando el promedio de aceptación con los valores que muestra la tabla 1, se concluye que es un buen procedimiento.

# **CONCLUSIONES GENERALES**

Se estableció un procedimiento con un buen grado de completitud, organización y sencillez, capaz de satisfacer la necesidad de desplegar y dar soporte al sistema GeForza del proyecto Fuerza de Trabajo Calificada del Ministerio de Economía y Planificación.

Luego de haber realizado la pertinente investigación, acerca de las diferentes características de software y hardware requeridas para el buen funcionamiento del sistema, se adaptaron a algunas formas de proceder de las diferentes metodologías analizadas durante el estudio del arte realizado. Propiciando esto un acoplamiento entre metodologías reconocidas tales como RUP e ITIL con las políticas para la realización de estos procesos en Cuba, especialmente en la UCI. Todo esto permitió que el procedimiento sea adaptable a las necesidades del país, y a su vez cumpla con un conjunto de buenas prácticas reconocidas mundialmente.

La solución propuesta, fue validada mediante un panel de expertos en el tema, con el uso de cuestionarios. Finalmente, el procedimiento concluyó con un buen grado de aceptación. El valor de significación de la concordancia (Según Kendall y la prueba de hipótesis) entre los especialistas, fue suficiente para demostrar de forma cuantitativa, el acuerdo que hubo entre cada uno de ellos a la hora de evaluar la solución. Esto último, teniendo en cuenta los criterios establecidos en los cuestionarios.

El procedimiento está en condiciones para su puesta en práctica, lo que finalmente permitirá evaluar su eficiencia.

# **RECOMENDACIONES**

Los autores de este trabajo recomiendan:

- Continuar el proceso de mejora al procedimiento, para lograr un mayor perfeccionamiento del mismo.
- Aplicar el procedimiento a otros proyectos en la universidad, con características similares al proyecto FTC.

# **BIBLIOGRAFÍA**

- Abast Grup. 2005. HP OpenviewServiceDesk Gestión de los servicios del departamento de TI. [En línea] 2005. [Citado el: 26 de Enero de 2010.] http://www.abast.es/ti2005/documentos/folleto%20service%20desk%20(i).pdf.
- Bravo Solution. Implantación de Software para eSourcing . [En línea] [Citado el: 30 de Enero de  $\bullet$ 2010.] https://www.bravosolution.com/cms/es/Soluciones/professional-services/softwareimplementation.
- Centro de Excelencia de Software Libre. Centro de Excelencia de Software Libre. [En línea]  $\bullet$  . [Citado el: 25 de Abril de 2010.] http://www.ceslcam.com/analisis-de-aplicaciones/analisis-deaplicacion-redmine.html.
- Cervantes Puga, Yudier, García Vejerano, Juniedi y Silva Calderón, Regla María. 2008. Procedimiento para el piloto de una solución informática. Monografías.com. [En línea] 2008. http://www.monografias.com/trabajos918/piloto-solucion-informatica/piloto-solucioninformatica2.shtml#conceptosa.
- Concepción Nova, Pedro. 2007. Análisis y diseño de sistemas, IMPLANTACION, EVALUACION  $\bullet$ Y PRUEVA DE SISTEMAS DE COMPUTACION. Monografías.com. [En línea] 2007. [Citado el: 4 de Febrero de 2010.] http://www.monografias.com/trabajos/anaydisesis/anaydisesis.shtml#implanta.
- Conferencia 8: Dócimas no Paramétricas. Análisis para evaluar concordancia. [En línea] [Citado el: 11 de Mayo de 2010.] http://eva.uci.cu/file.php/69/Tema\_4/Act.%2022.pdf.
- Despliegue del software . WorlLingo. [En línea] [Citado el: 4 de Febrero de 2010.] http://www.worldlingo.com/ma/enwiki/es/Software\_deployment#Deployment\_activities.
- 2009. Despliegue o Implantación. Entorno Virtual de Aprendizaje. [En línea] 4 de Mayo de 2009. [Citado el: 12 de Enero de 2010.] http://eva.uci.cu/mod/resource/view.php?id=14130.
- $\bullet$ Divisa iT Informática y Telecomunicaciones. Divisa iT Informática y Telecomunicaciones. [En línea] [Citado el: 2010 de Enero de 15.] http://www.divisait.com/contenidos/content.asp?contentid=635&nodeid=314.
- El método Delphi. El método Delphi. [En línea] [Citado el: 4 de Mayo de 2010.]  $\bullet$ http://www.gtic.ssr.upm.es/encuestas/delphi.htm#A1.1.

.

- García Ojito, Yadián. 2009. FTC, Documento Visión v1.1 . Mayo de 2009.  $\bullet$
- 2004. Guía metodológica de desarrollo de sistemas. Guía metodológica de desarrollo de  $\bullet$ sistemas. [En línea] Septiembre de 2004. [Citado el: 6 de Febrero de 2010.] http://www.solucionesracionales.com/archivos/rupe\_guia.pdf.
- Hasznos, Sandor y otros. 2004. The Software Deployment Mystery Solved. s.l. : IBM RedBooks, 2004.
- 2007. ITIL- Gestión de Servicios TI. ITIL- Gestión de Servicios TI. [En línea] 2007. [Citado el: 14 de 2010.] http://itil.osiatis.es/Curso\_ITIL/Gestion\_Servicios\_TI/fundamentos\_de\_la\_gestion\_TI/que\_es\_ITI L/soporte\_al\_servicio.php.
- Jacobson, Booch y Rumbaugh. 2000. El Proceso Unificado de Desarrollo de software. s.l. : Addison-Wesley, 2000.
- Jorge López, Marcela Varas. 2007. RUP en mayor profundidad. RUP en mayor profundidad.  $\bullet$ [En línea] 2007. [Citado el: 29 de Enero de 2010.] http://www.google.com.cu/#hl=es&q=El+despliegue+en+RUP&meta=&aq=f&aqi=&aql=&oq=&gs \_rfai=&fp=1&cad=b.
- 2009. Kaseya . [En línea] 2009. [Citado el: 23 de Enero de 2010.] http://www.kaseya.com.mx/products/remote-software-deployment.php.
- López Carmona, Juan Carlos y Fernández Calderón, Jorge. 2009. SOLIDES. Aplicación Web  $\bullet$ para la Gestión de Solicitudes en la etapa de despliegue de un proyecto. Ciudad de La Habana, Cuba : s.n., junio de 2009.
- Mendoza Sanchez, María A. 2004. Metodologías De Desarrollo De Software. Informatizate. [En  $\bullet$ línea] 7 de Junio de 2004. [Citado el: 19 de Enero de 2010.] http://www.informatizate.net/articulos/metodologias\_de\_desarrollo\_de\_software\_07062004.html
- 2008. Métrica III . España : Ministerio de Administraciones Pública, 2008.
- Miranda Pardo, Daily y Tamayo Hernández, Juniel. 2009. Procedimiento para el despliegue de soluciones web. Ciudad de La Habana, Cuba : s.n., Mayo de 2009.

.

**GeForza**

- Monografías.com. Ingenieria de software. [En línea] [Citado el: 28 de Enero de 2010.]  $\bullet$ http://www.monografias.com/trabajos5/inso/inso.shtml#meto(implantacion).
- MSF, Metodología aplicada. [En línea] [Citado el: 21 de Enero de 2010.] http://www.willydev.net/descargas/articulos/general/MSF.aspx.
- OTRSteam. 2009. OTRS.org. [En línea] 2009. [Citado el: 22 de Enero de 2010.] http://otrs.org/.
- Pérez Pereda, Osmery y Guelmez González, Dayron. 2009. Propuesta de Procedimiento de Soporte para el Sistema Integral de Gestión Cedrux durante el proceso piloto. Ciudad de la Habana, Cuba : s.n., 2009.
- 2009. Proceso de Pilotaje, Cedrux. [Digital] Ciudad de la Habana, Cuba : s.n., Febrero de 2009.
- Proceso unificado racional de IBM . Proceso unificado racional de IBM . [En línea] [Citado el: 10 de Febrero de 2010.] http://www.worldlingo.com/ma/enwiki/es/IBM\_Rational\_Unified\_Process#Deployment\_discipline
- Richard S. Hall, Dennis Heimbigner, Alexander L. Wolf. 1998. A Cooperative Approach to  $\bullet$ Support Software Deployment Using the Software Dock. 1998.
- $\bullet$ Rivera López, Johanny. 2010. Pruebas piloto de sistemas de información. Centro de Soluciones de gestión. Ciuda de La Habana, Cuba : s.n., 12 de Enero de 2010.
- $\bullet$ Romo Argüello, José Miguel. 2008. Recercat. Estudio para la implantación de un ERP en una empresa de transportes. [En línea] 2008. [Citado el: 2 de Febrero de 2010.] http://www.recercat.net/handle/2072/14082.
- SOA terminology overview. [En línea] [Citado el: 25 de Enero de 2010.] http://www.ibm.com/developerworks/webservices/library/ws-soa-term2/.
- Soporte a software estándares. [En línea] [Citado el: 2 de Febrero de 2010.] http://dis.ucn.cl/Servicios/soporte\_sw.htm.

# **GLOSARIO DE TÉRMINOS**

**---A---**

**Aplicación Web:** Aplicaciones que los usuarios pueden utilizar accediendo a un servidor a través de Internet o de una intranet mediante un navegador.

**Aplicación de escritorio:** Es la aplicación creada para ejecutarse en un ordenador de escritorio, sobre un sistema operativo de interfaz visual

**Artefactos:** Productos tangibles del proyecto que son producidos, modificados y usados por las actividades. Pueden ser modelos, elementos dentro del modelo, código fuente y ejecutables.

**---C---**

**CAP:** Consejos de la Administración Provincial.

**Ciclo de vida del software:** Ciclo que cubre las fases de desarrollo de un producto software.

**Cliente:** Persona, organización o grupos de personas que encargan la construcción de un sistema, ya sea empezando desde cero, o mediante el refinamiento de versiones sucesivas.

**CMDB** (Del inglés: Configuration Management Database): Es un concepto que introduce ITIL / ISO 20000 para facilitar la gestión de los servicios IT. Estrictamente, no es más que una base de datos que soporta la gestión de la configuración de los activos IT.

**Código abierto** (Del inglés: open source): Es el término con el que se conoce al software distribuido y desarrollado libremente.

## **---D---**

**DESOFT:** Empresa Nacional de Software, cuyo objetivo es ofrecer soluciones integrales en Tecnologías de la Información para la informatización de la sociedad cubana.

**DPA:** Dirección Político Administrativa.

**---H---**

**Help Desk:** Conjunto de servicios de soporte técnico y ayuda al usuario en la operación de sistemas de gestión empresarial. A través de múltiples vías de atención, incluyendo centro de atención telefónica, chateo en línea y otras modalidades de asistencia, los operadores del Help Desk

acompañan paso a paso al cliente en la solución de problemas, mejoras, mantenimiento y manejo en general de su sistema de gestión empresarial.

**HP Openview Service Desk:** Herramienta Vista Abierta de la compañía Hewlett-Packard.

**HP** (Del inglés Hewlett-Packard): Empresa estadounidense de tecnología, dedicada a la fabricación de computadoras, impresoras y otros dispositivos.

**Hardware:** Es el conjunto de dispositivos electrónicos que proporciona la capacidad de computación y los dispositivos electromecánicos encargados de extraer o suministrar la información en/de los soportes magnéticos.

**---I---**

**ITIL:** (Del inglés: IT Infraestructure Library): Biblioteca de Infraestructura de Tecnologías.

**---K---**

**Klogd**: Es un dominio de "logging" genérico de la plataforma Unix.

# **---M---**

**Manual de usuario:** Documentación de las funcionalidades de la aplicación informática.

**Manual de entrenamiento:** Documentación para el entrenamiento a los usuarios sobre la aplicación y las herramientas que la soportan.

## **---N---**

**Nomencladores:** Catálogo que tiene la lista de nombres de personas o cosas de una ciencia.

## **---O---**

**OACE:** Organismos de Administración Central del Estado.

**OTRS** (Del inglés: Open Ticket Request System): Sistema Abierto de Solicitud de Boletos.

**---P---**

**Piloto:** Etapa de pruebas dentro del despliegue en el entorno real.

**Proyecto:** Esfuerzo de desarrollo para llevar un sistema a lo largo del ciclo de vida.

**Producto software:** Está formado por el software y los manuales de usuario y de entrenamiento.

**---R---**

**Release:** Se refiere a un producto final, preparado para lanzarse como versión definitiva a menos que aparezcan errores que lo impidan. En esta fase el producto implementa todas las funciones del diseño y se encuentra libre de cualquier error que suponga un punto muerto en el desarrollo.

**Repositorio**: Sitio centralizado donde se almacena y mantiene información digital, habitualmente bases de datos o archivos informáticos.

**---S---**

**Service Desk:** Centro de servicios de soporte.

**Sistema de** *ticket***:** Un sistema de *tickets* o de boletos, es un método muy extendido que facilita la comunicación entre las empresas en línea y sus clientes. Cuando el cliente quiere hacer llegar una consulta, sugerencia o avisar de alguna incidencia a la empresa, el sistema de *tickets* le permite crear una línea privada de comunicación vía web. Una vez que la empresa ha leído y respondido su petición o sugerencia, se le comunica vía correo electrónico o móvil, sin tener que esperar al otro lado de un teléfono.

**Solución informática:** Compuesta por aplicaciones informáticas y todos los recursos para su funcionamiento.

Scripts: Permiten la automatización de tareas creando pequeñas utilidades. Es muy utilizado para la administración de sistemas UNIX. Son ejecutados por un intérprete de línea de órdenes y usualmente son archivos de texto. También un *script* puede considerarse una alteración o acción a una determinada plataforma.

# **---T---**

**TIC:** Tecnologías de la información y la comunicación**.** Herramientas computacionales e informáticas que procesan, almacena y presentan información de la más variada forma.

**TI (Tecnología de la información)**: Herramientas y métodos empleados para recabar, retener, manipular o distribuir información. La tecnología de la información se encuentra generalmente asociada con las computadoras y las tecnologías afines aplicadas a la toma de decisiones.

**---U---**

**Usuario:** Humano que interactúa con un sistema.

**Unidad de despliegue:** Una unidad de despliegue consiste de una colección de elementos ejecutables, documentos (material de soporte a usuarios finales) y artefactos de instalación.